# Analisi di Immagini e Video (Computer Vision)

Giuseppe Manco

### Outline

- Reti Neurali
- CNN

### Crediti

- Slides adattate da vari corsi e libri
	- Deep Learning (Ettore Ritacco)
	- Deep Learning (Bengio, Courville, Goodfellow, 2017)
	- Andrey Karpathy
	- Computer Vision (I. Gkioulekas) CS CMU Edu
	- Cmputational Visual Recognition (V. Ordonez), CS Virgina Edu

## Oltre i modelli lineari

**Terminal branches of axon** (form junctions with other cells) **Dendrites** (receive messages from other cells) Axon (passes messages away from the cell body to Cell body other neurons, (the cell's lifemuscles, or glands) support center) **Myelin sheath** (covers the axon of some neurons and helps speed **Neural impulse** neural impulses) (electrical signal traveling down the axon)

- A biological neuron is a cell connected to other neurons and acts as a hub for electrical impulses. A neuron has a roughly spherical cell body called soma, which processes the incoming signals and converts them into output signals. Input signals are collected from extensions on the cell body called dendrites. These output signals are transmitted to other neurons through another extension called axon, which prolongs from the cell body and terminates into several branches.<br>The branches end up into junctions transmitting signals from one neuron to The branches end up into junctions transmitting signals from one neuron to another, called synapses.
- The behavior of a neuron is essentially electro-chemical. An electrical potential difference is maintained between the inside and the outside of the soma, due to different concentrations of sodium (Na) and potassium (K) ions. When a neuron receives inputs from a large number of neurons via its synaptic connections, there is a change in the soma potential. If this change is above a given threshold, it results in an electric current flowing through the axon to other cells. Then the potential drops down below the resting potential and neuron cannot fire again until the resting potential is restored.

#### Deep Learning

- Parte del machine learning
- Apprende rappresentazioni dei dati
- Utilizza una gerarchia di layers che imitano il comportamento dei neuroni nel cervello

#### Senza feature engineering

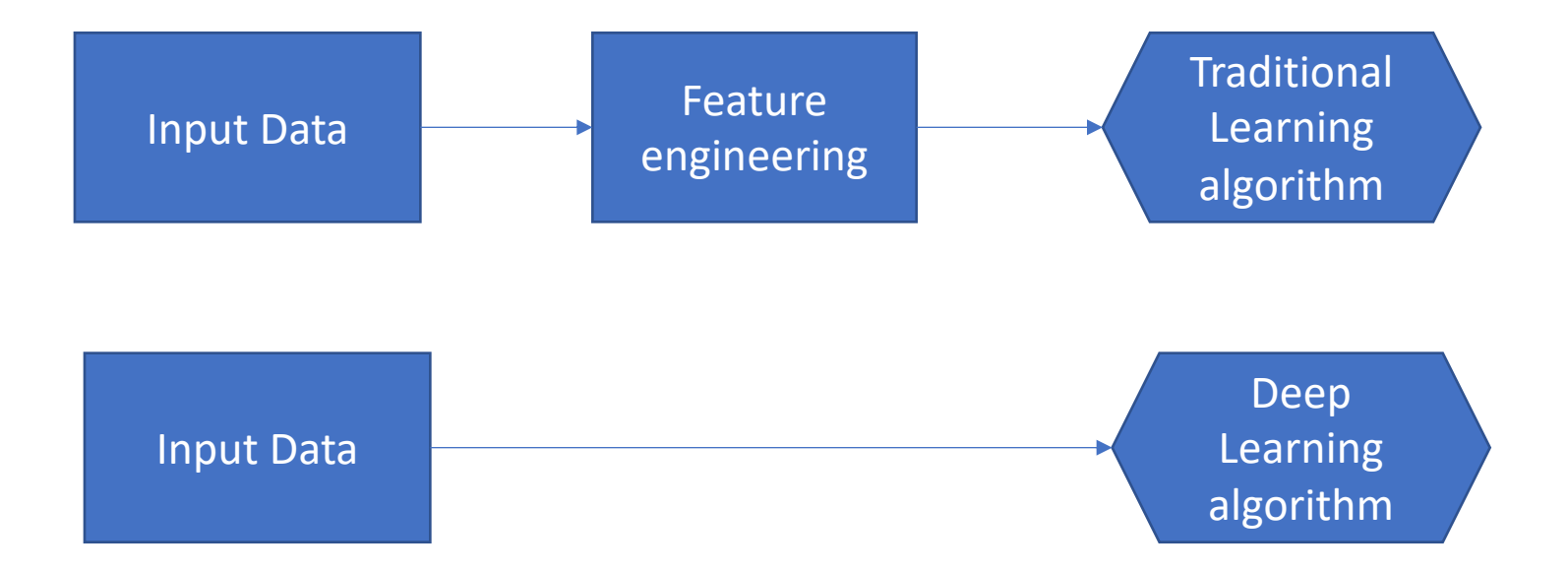

### Representation learning

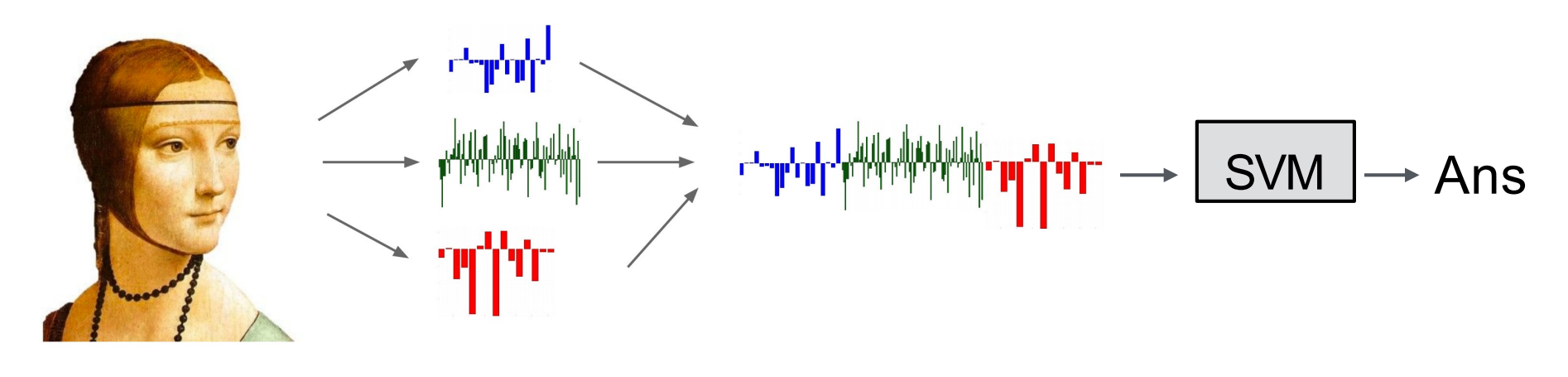

*Input Pixels Features concatenazione Linear Classifier*

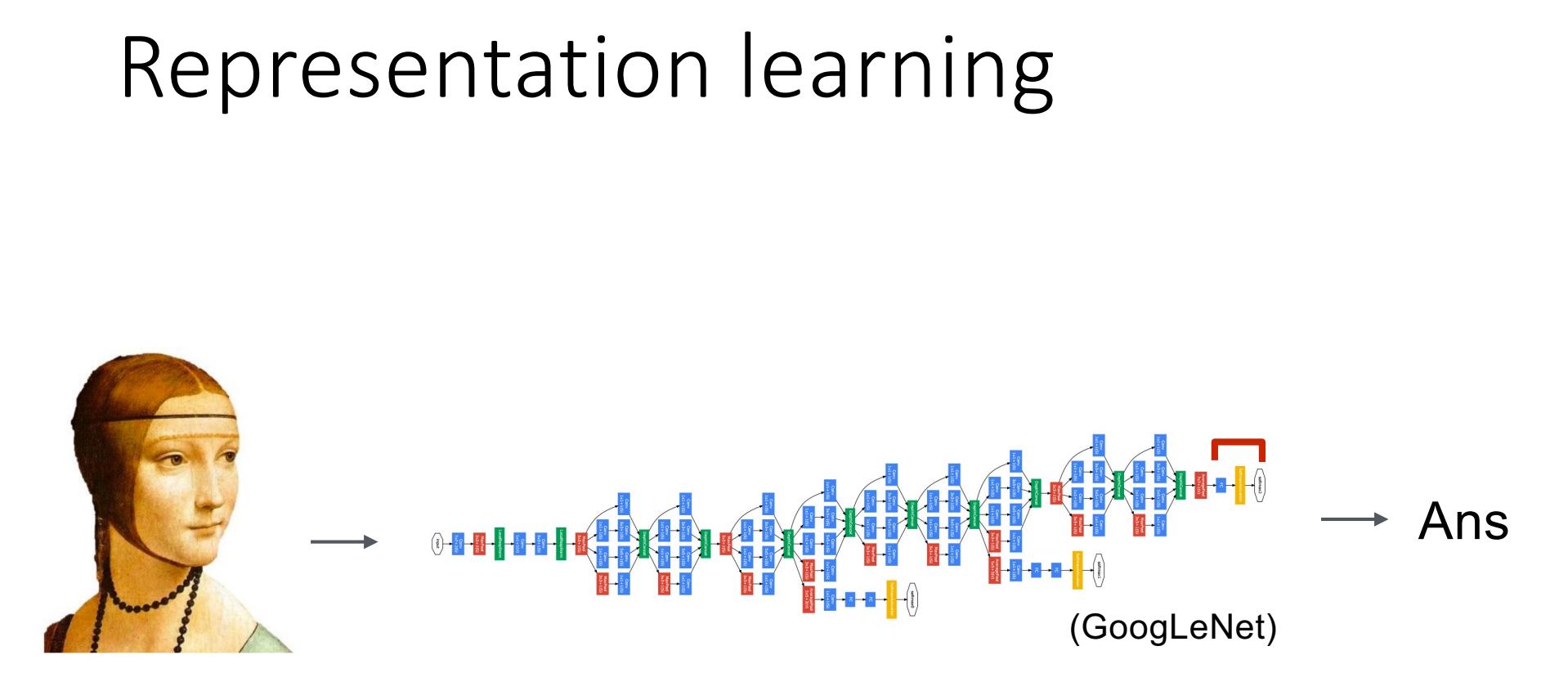

*Input Pixels* *Gli strati della rete apprendono le features automaticamente*

- The ventral (recognition) pathway in the visual cortex has multiple stages
- Retina LGN V1 V2 V4 PIT AIT ....
	- Lots of intermediate representations

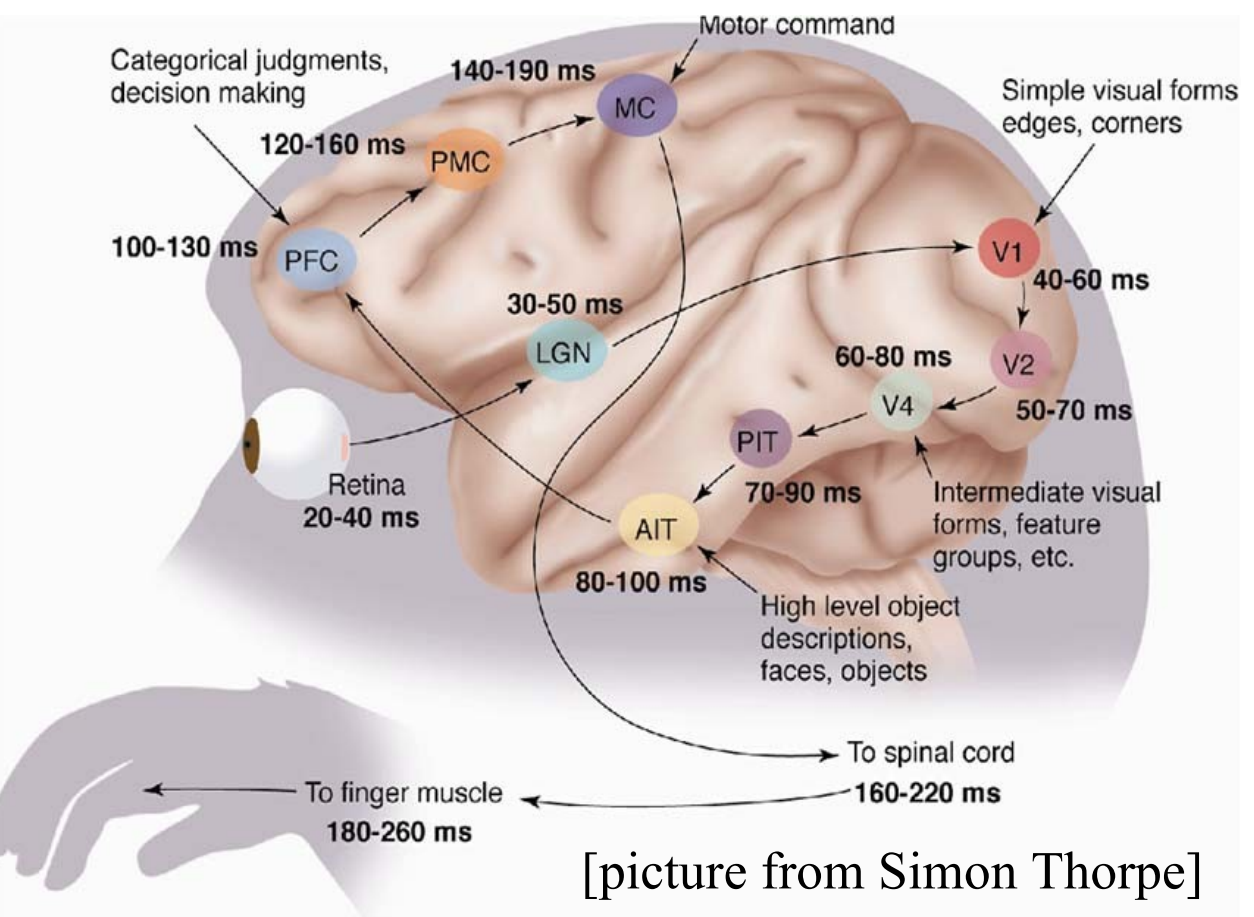

#### Perceptron Learning

• Funzione di base:

$$
y = \sigma(a)
$$
  

$$
a = \sum_{i=1}^{n} w_i x_i + b
$$
  

$$
\sigma(a) = \frac{1}{1 + e^{-a}}
$$

- Classificazione binaria
- · Separabilità lineare
- Due estensioini:  $\bullet$ 
	- K classi
	- Relazioni nonlineari

#### Estensioni

• K classi

$$
y_k = f(a_k)
$$
  

$$
a_k = \sum_{i=1}^n w_{ki} x_i + b_k
$$
  

$$
a = Wx + b
$$

• Relazioni nonlineari

$$
y = f(a)
$$
  

$$
a_k = \sum_{i=1}^n w_{ki} \phi(x_i) + b_k
$$
  

$$
a = W\phi(x) + b
$$

#### Format generale

· Una ennupla:

 $net = \{g, l, o, i, fpp\}$ 

... network topology and operator

## g il grafo

- $q = \{N, E\}$  è un grafo diretto pesato
- Ogni nodo  $i \in N$  è un perceptron
	- È caratterizzato da due elementi
		- Un valore  $a_i$ , (l'attivazione)
		- Una funzione di attivazione  $f_i$ 
			- Applicata all'attivazione, produce l'output  $z_i$
- Un arco  $e = \{ j \in N \to i \in N \} \in E$  è associato a un peso  $w_{ii}$
- $\bullet$  Ogni nodo  $i$  è associato ad un arco speciale ad un nodo fantasma, il cui peso  $b_i$  è chiamato bias

### $g$  II grafo

· Ogni neurone è una unità di calcolo

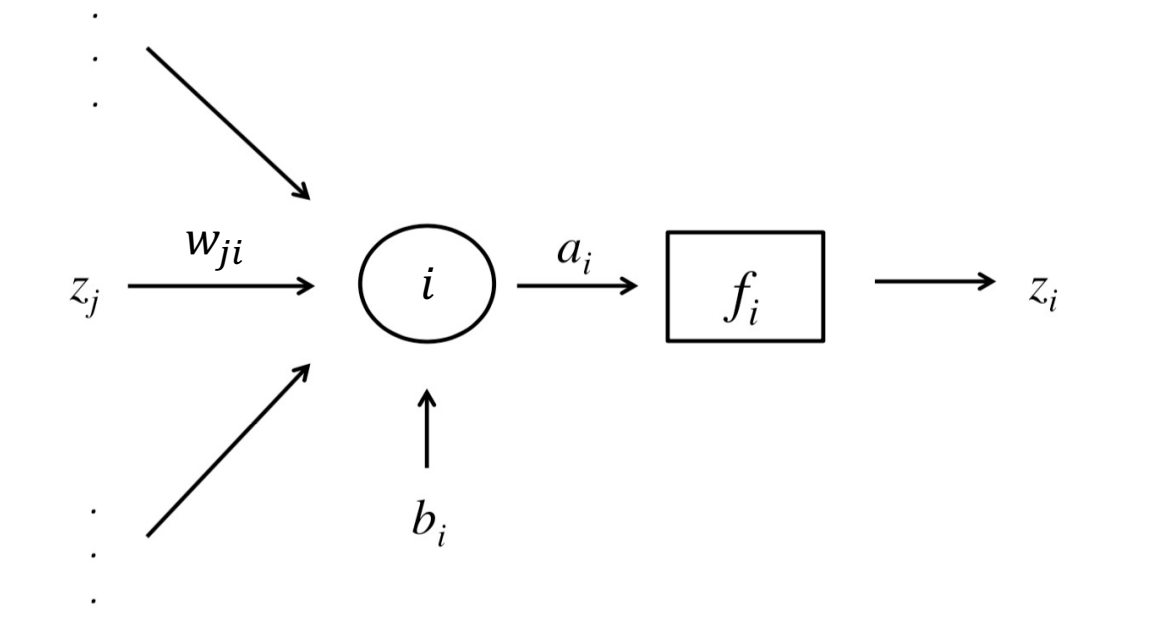

$$
z_i = f_i(a_i)
$$
  

$$
a_i = b_i + \sum_{j: j \to i \in E} w_{ji} z_j
$$

- Tre categorie di nodi
	- Input
		- I valori sono "sovrascritti" dall'esterno
	- Hidden
		- Unità di calcolo
	- Output
		- Forniscono valori all'esterno

Layer

- Combinazione di neuroni connessi → Calcolo  $complexso \rightarrow Operazione$ 
	- Nodi che condividono lo stesso input sono strutturati in layers

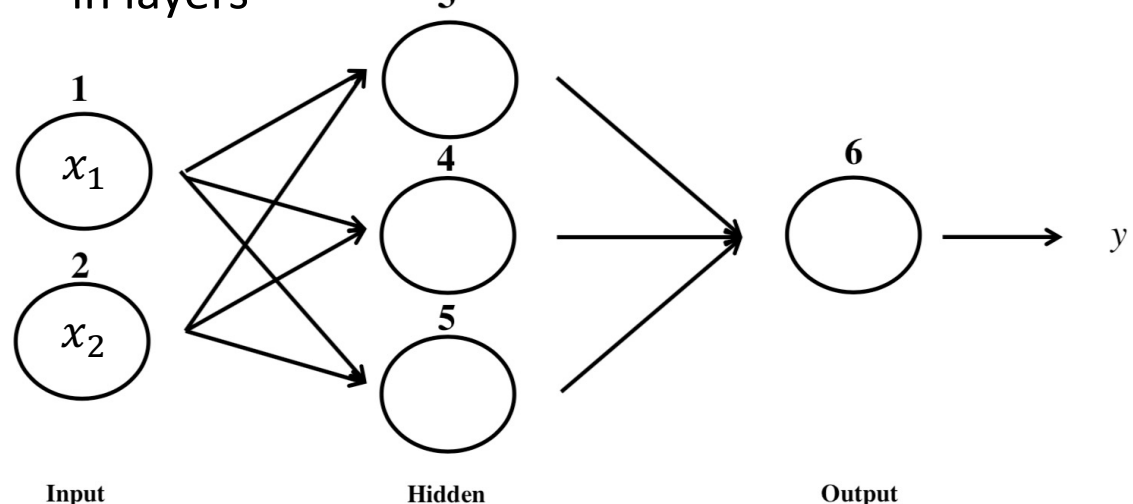

Laver

$$
z_{1} = x_{1}
$$
  
\n
$$
z_{2} = x_{2}
$$
  
\n
$$
z_{3} = f_{3} \left( b_{3} + \sum_{j:j \to 3 \in E} w_{j3} z_{j} \right)
$$
  
\n
$$
z_{4} = f_{4} \left( b_{4} + \sum_{j:j \to 4 \in E} w_{j4} z_{j} \right)
$$
  
\n
$$
z_{5} = f_{5} \left( b_{5} + \sum_{j:j \to 5 \in E} w_{j5} z_{j} \right)
$$

$$
y = z_6 = f_6 \left(b_6 + \sum_{j: j \to 6 \in E} w_{j6} z_j\right)
$$

 $y = f_6 \left(b_6 + w_{5,6} f_5 \left(b_5 + w_{1,5} x_1 + w_{2,5} x_2\right) + w_{4,6} f_4 \left(b_4 + w_{1,4} x_1 + w_{2,4} x_2\right) + w_{3,6} f_3 \left(b_3 + w_{1,3} x_1 + w_{2,3} x_2\right)\right)$ 

Layer

- Notazione compatta:
	- Dati due layer consecutivi  $k \in h$ :
	- $z_k = f_h(b_h + Wz_h)$
- Nota: tutti i nodi condividono la stessa funzione di attivazione  $f_h$
- $\bullet$  W è la matrice dei pesi associate agli archi

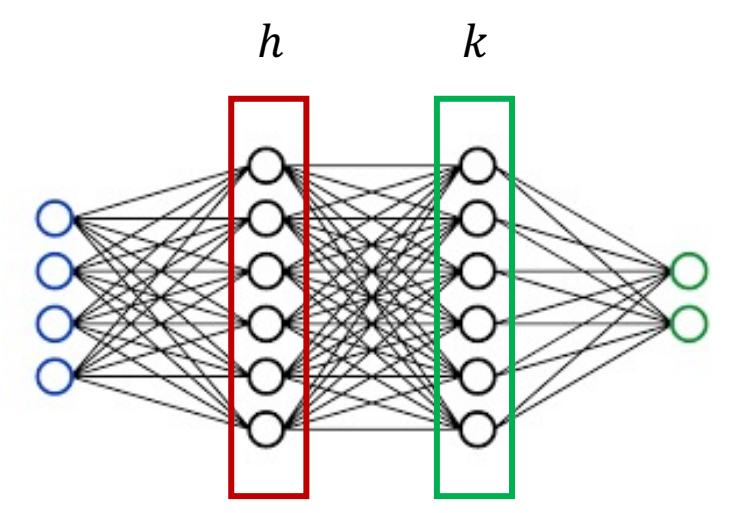

#### Feed-Forward Networks

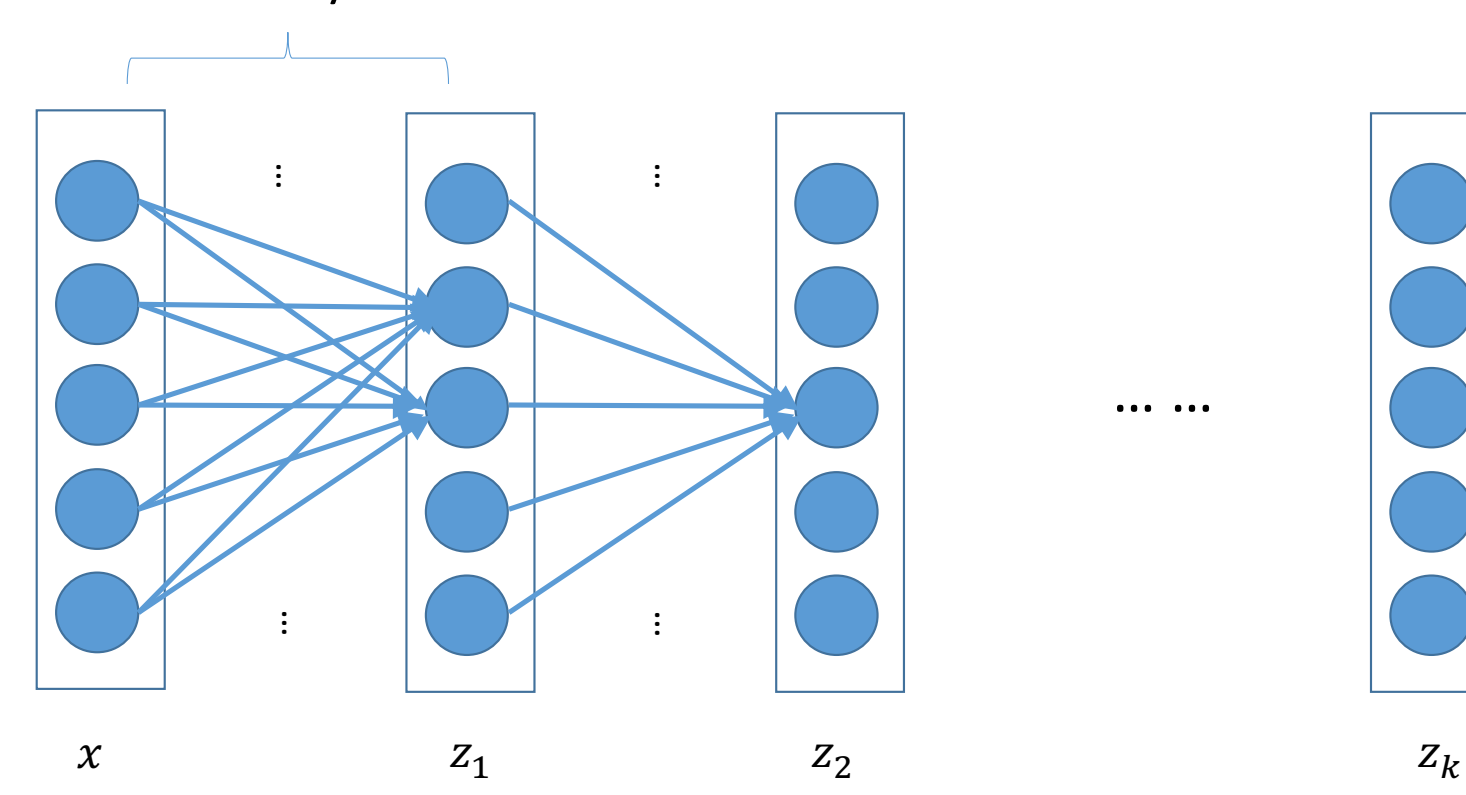

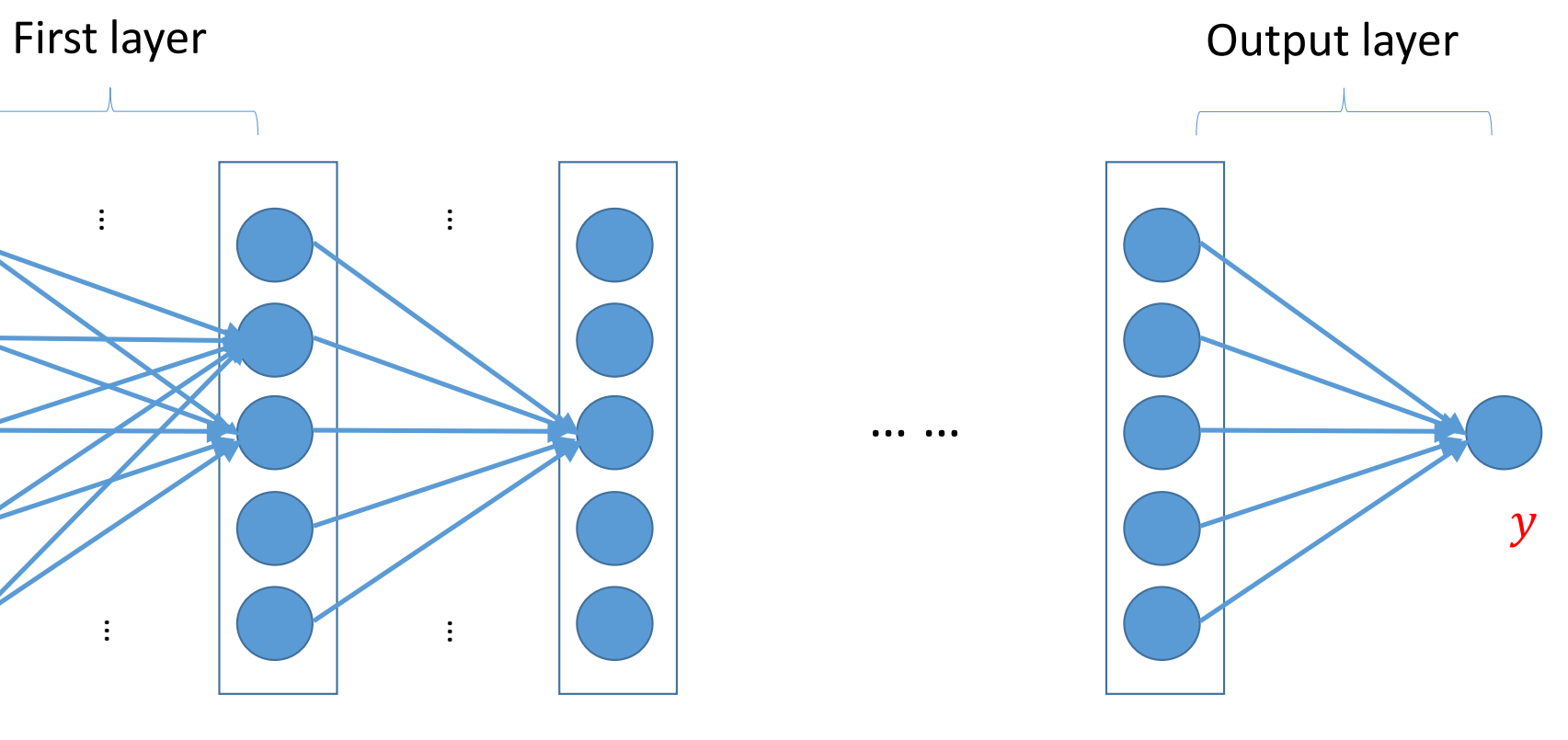

……

#### Input

• Rappresentato come<br>vettore

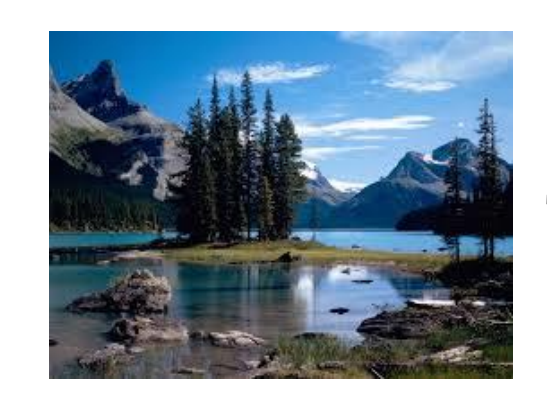

Expand

### Output Layers Output layers

• Regressione:

• Linear units: no nonlinearity  $y = W<sup>T</sup> z + b$ 

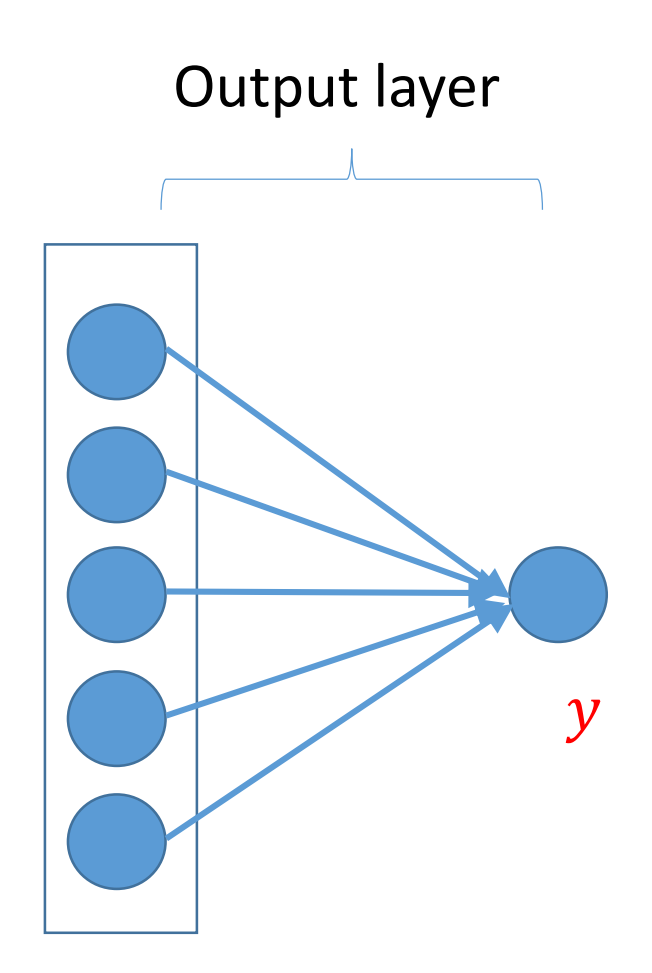

#### Output layers **Output**

• Regressione multidimensionale: • Regressione multidimensionale.

 $y = W<sup>T</sup>z + b$ 

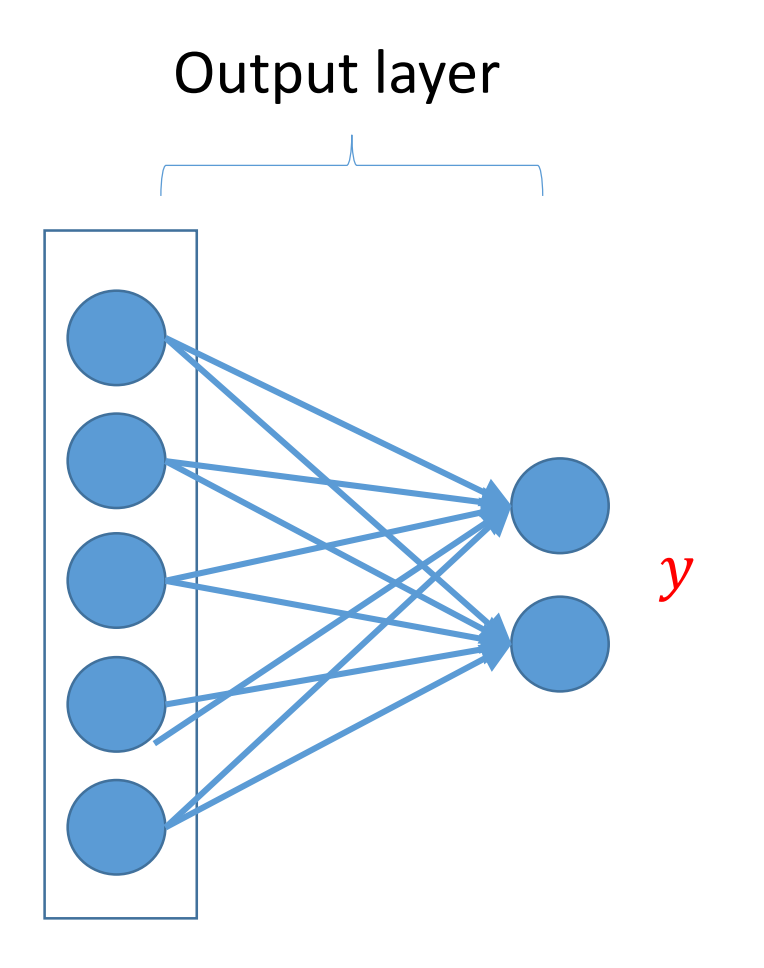

#### Output layers Output layers

• Classificazione binaria: **CREAD CONSTRUCTED CONSTRUCTED**:

 $y = \sigma(W^Tz + b)$ 

• Regressione logistica su *z*

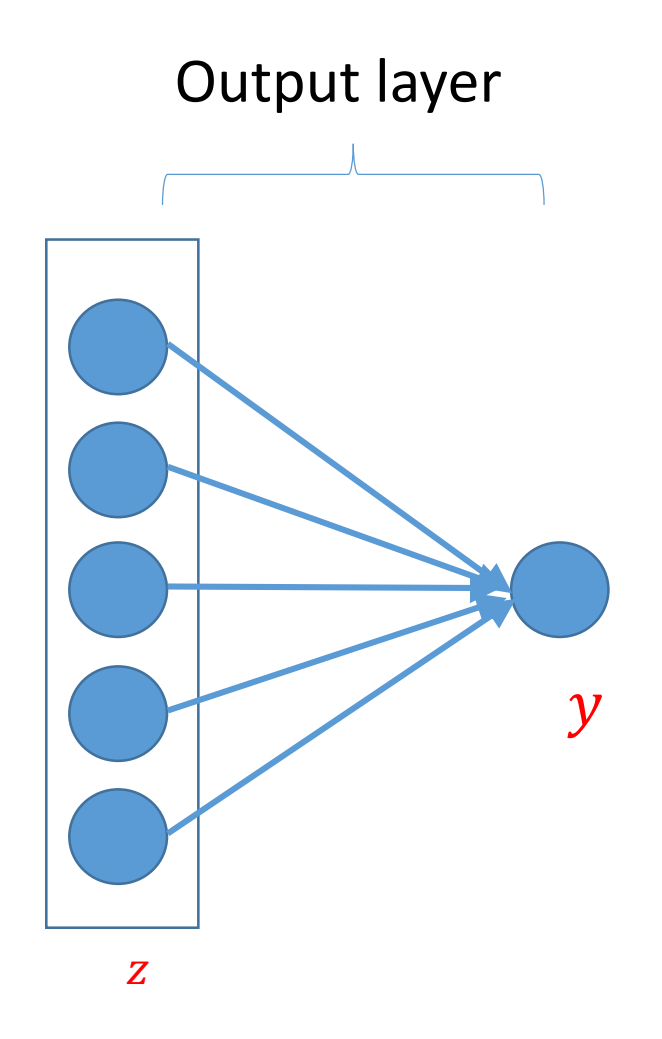

### Output layers Output layers

• Classificazione multiclasse:  $\cdot$  Classificazione mu

 $y =$ sof cmux (w  $y = softmax(W^t z + b)$ 

$$
softmax_j(a) = \frac{e^{a_j}}{\sum_{i=1}^{k} e^{a_i}} = \frac{e^{a_j - a_{max}}}{\sum_{i=1}^{k} e^{a_i - a_{max}}}
$$

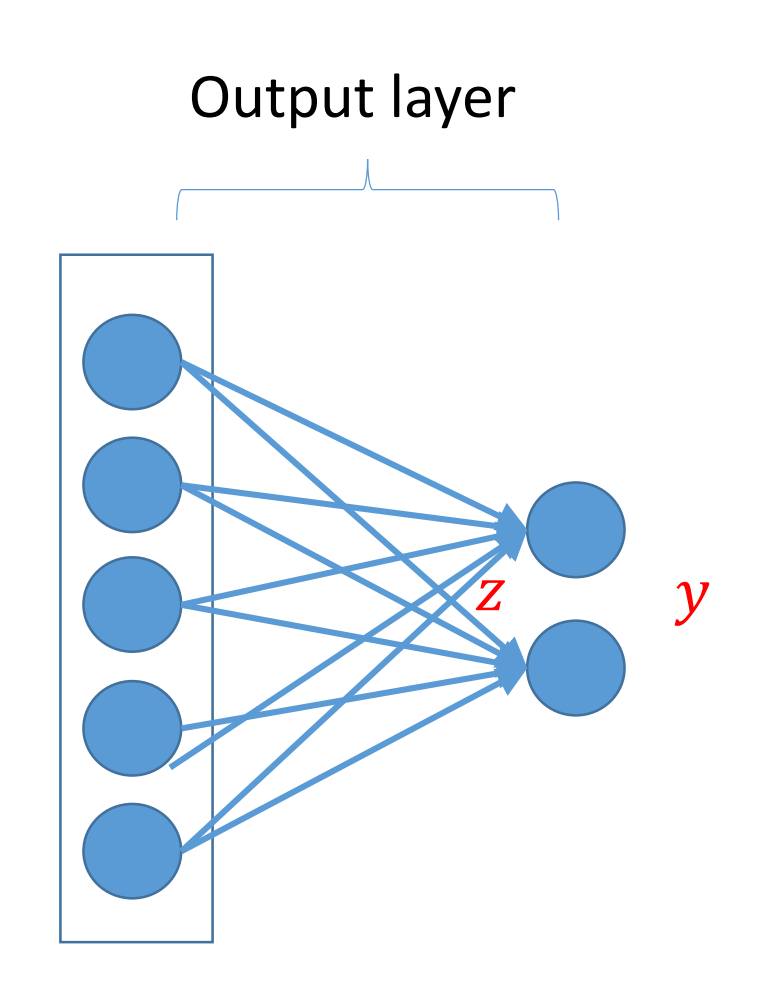

### Hidden layers

• Ogni neurone è una combinazione dei layer precedenti

 $z_{i+1} = f_i(W_i^{\mathrm{T}} z_i + b_i)$ 

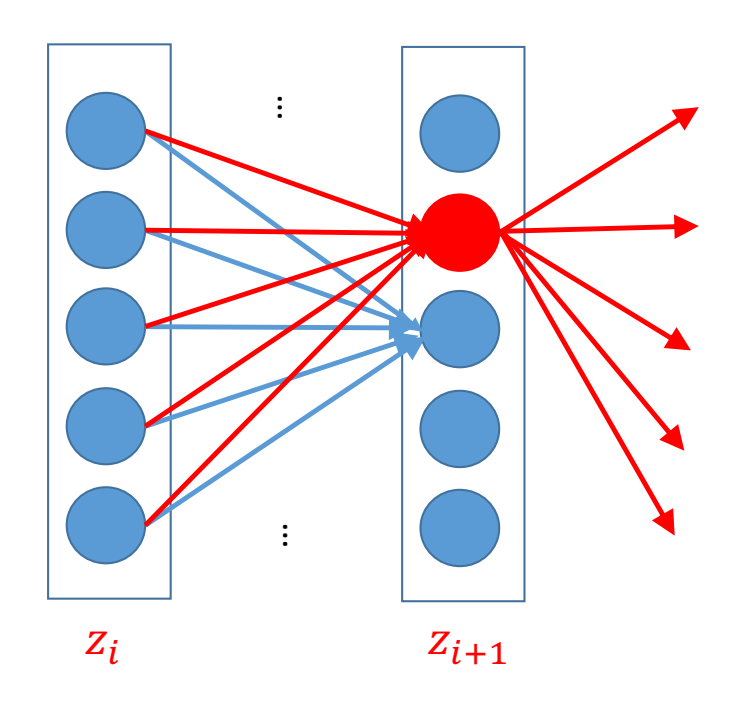

#### Funzioni di attivazione

- La forma di  $f_i$  ha una grossa influenza sui risultati
- Storicamente,  $f(a)$  ha preso due forme

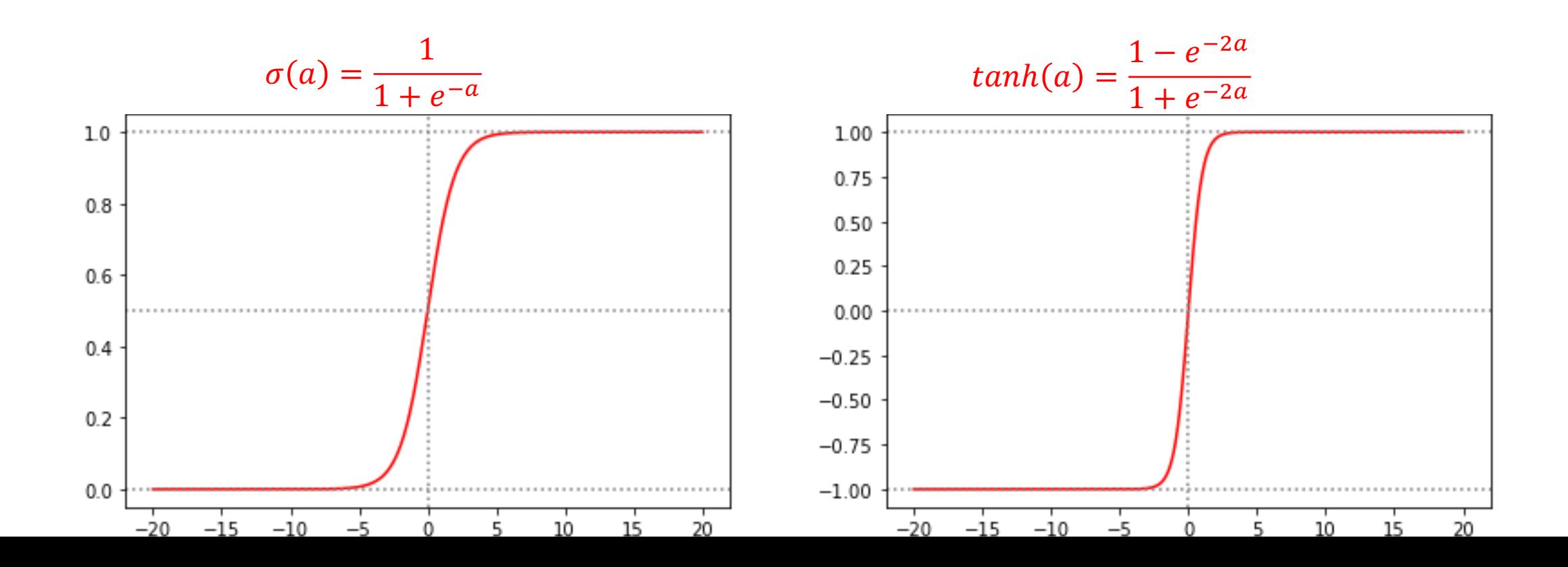

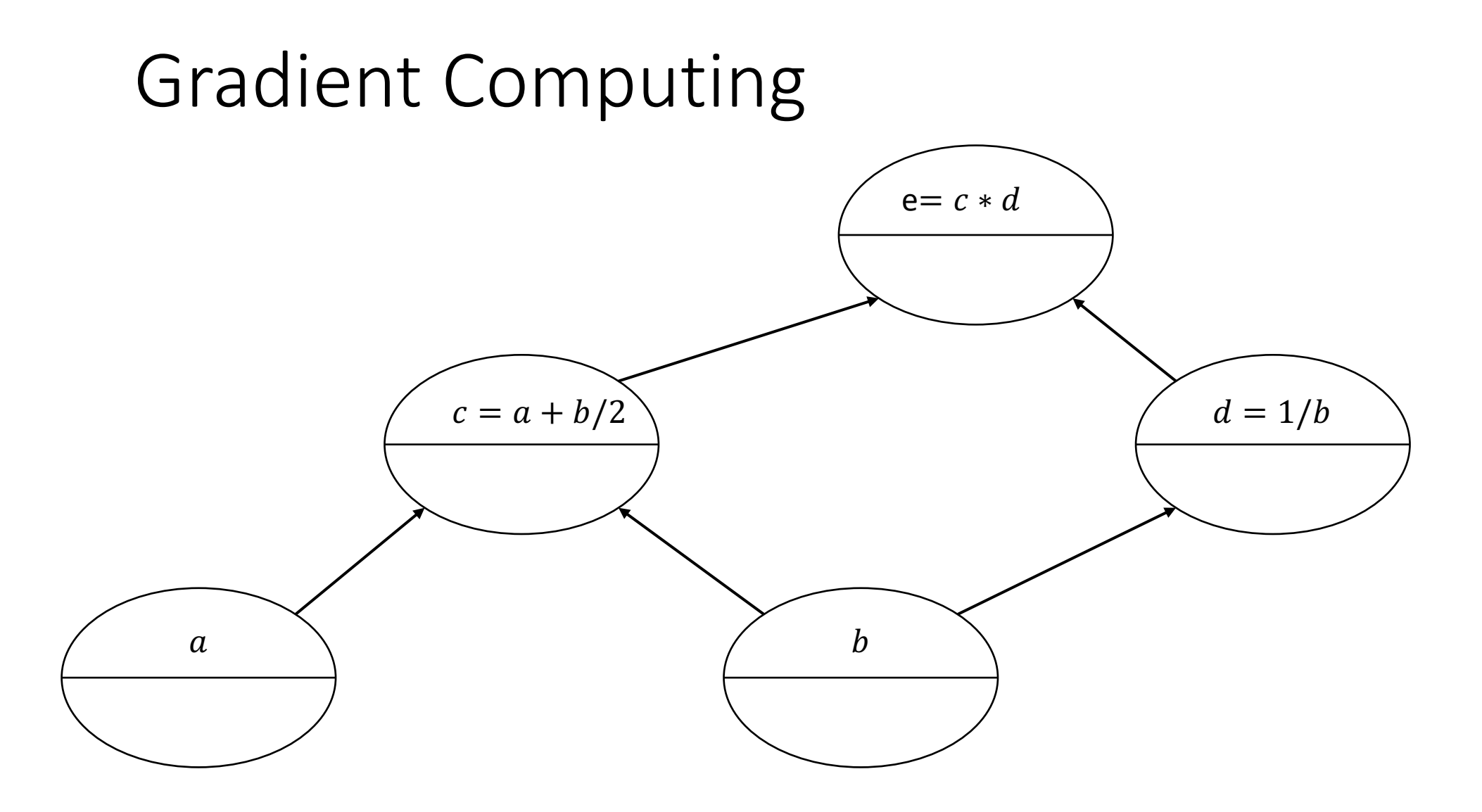

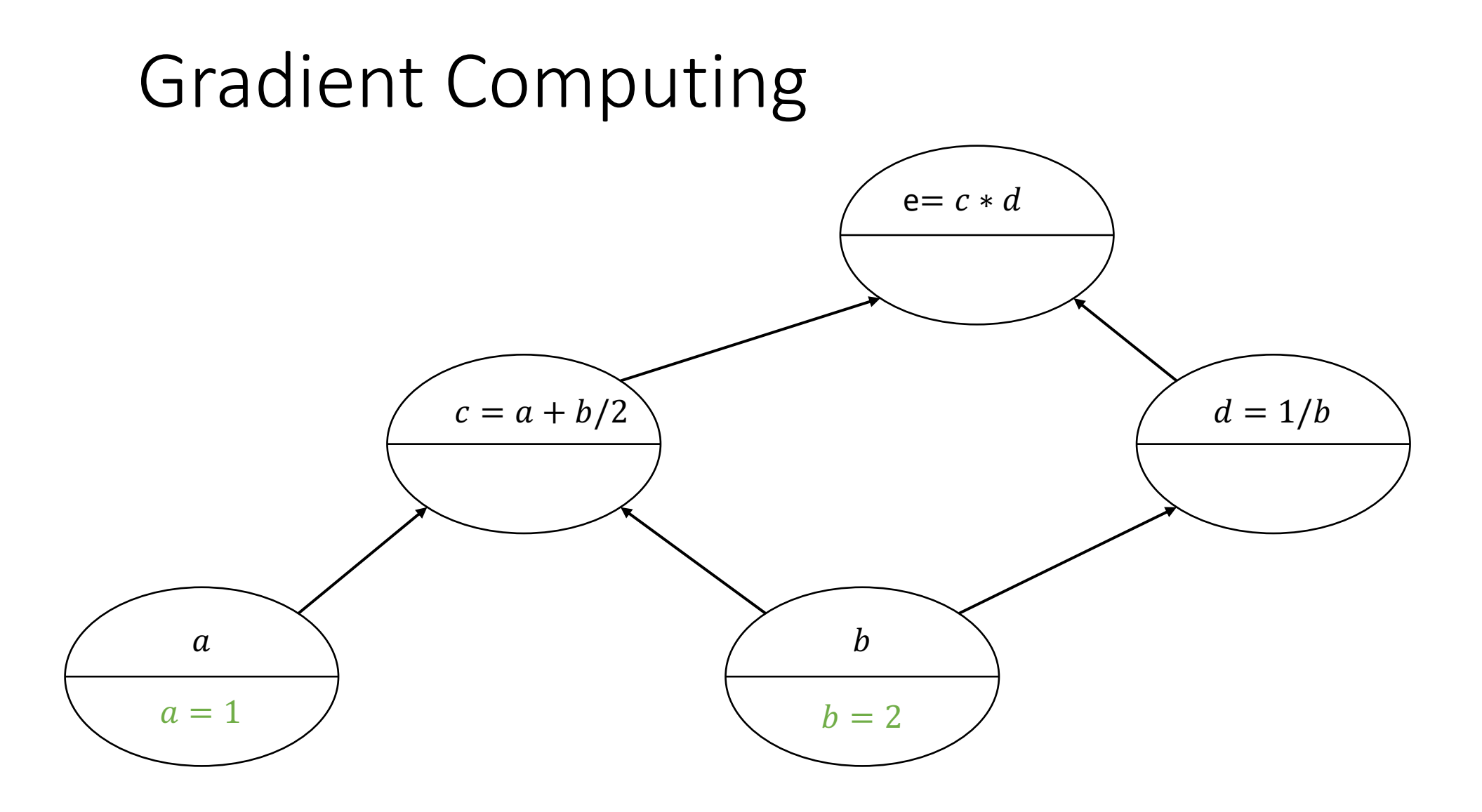

Forward pass

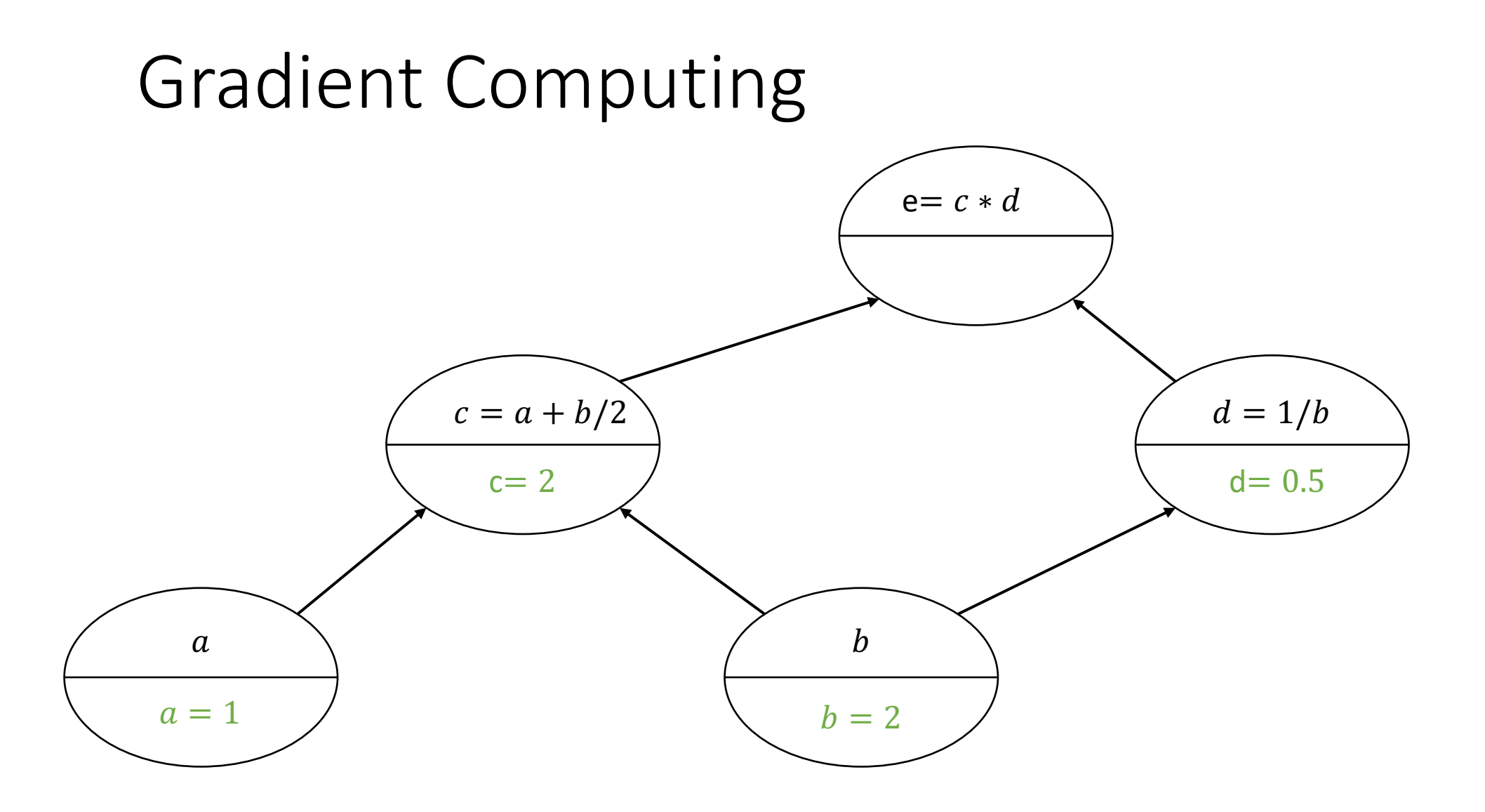

Forward pass

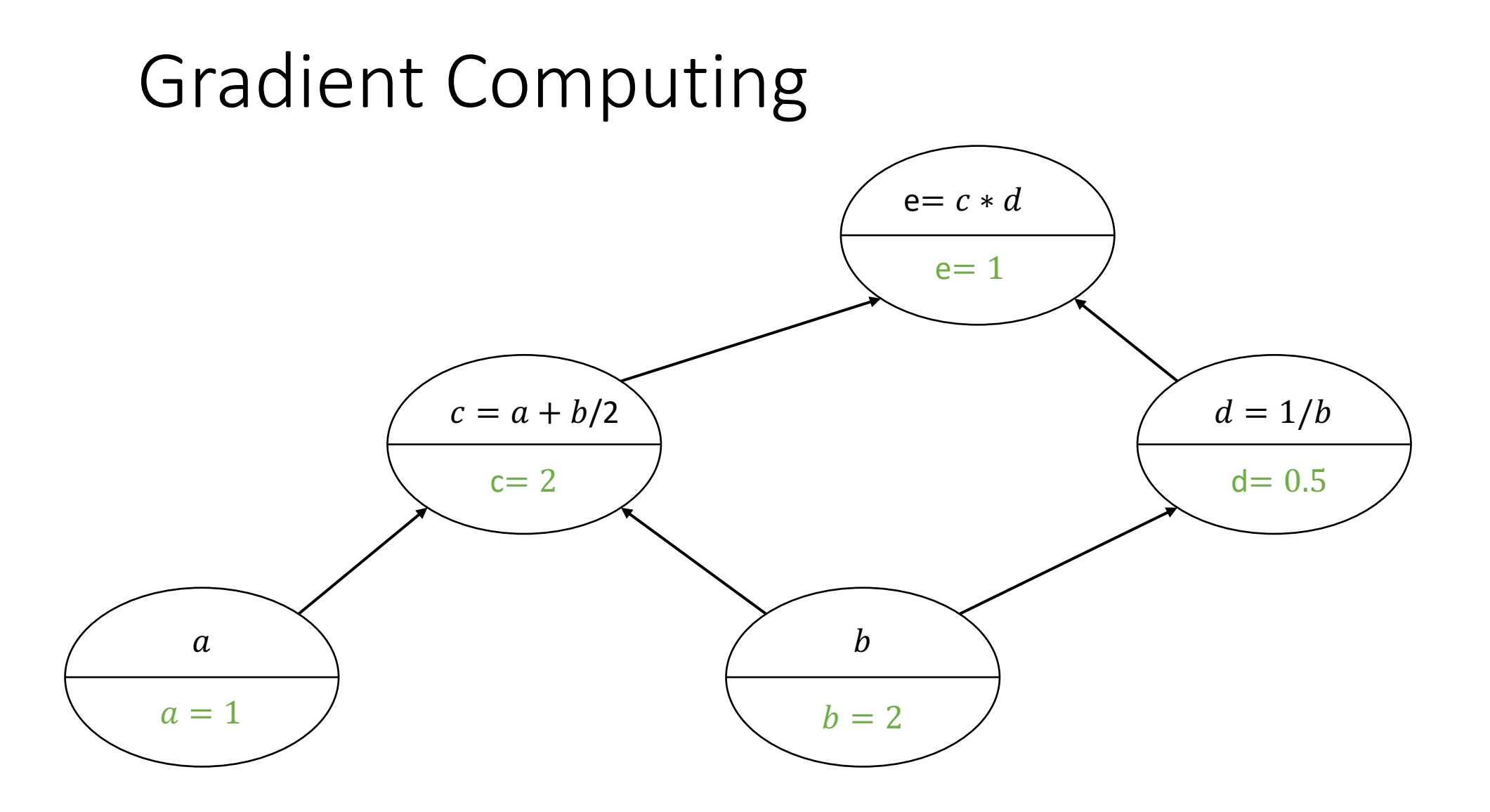

Forward pass

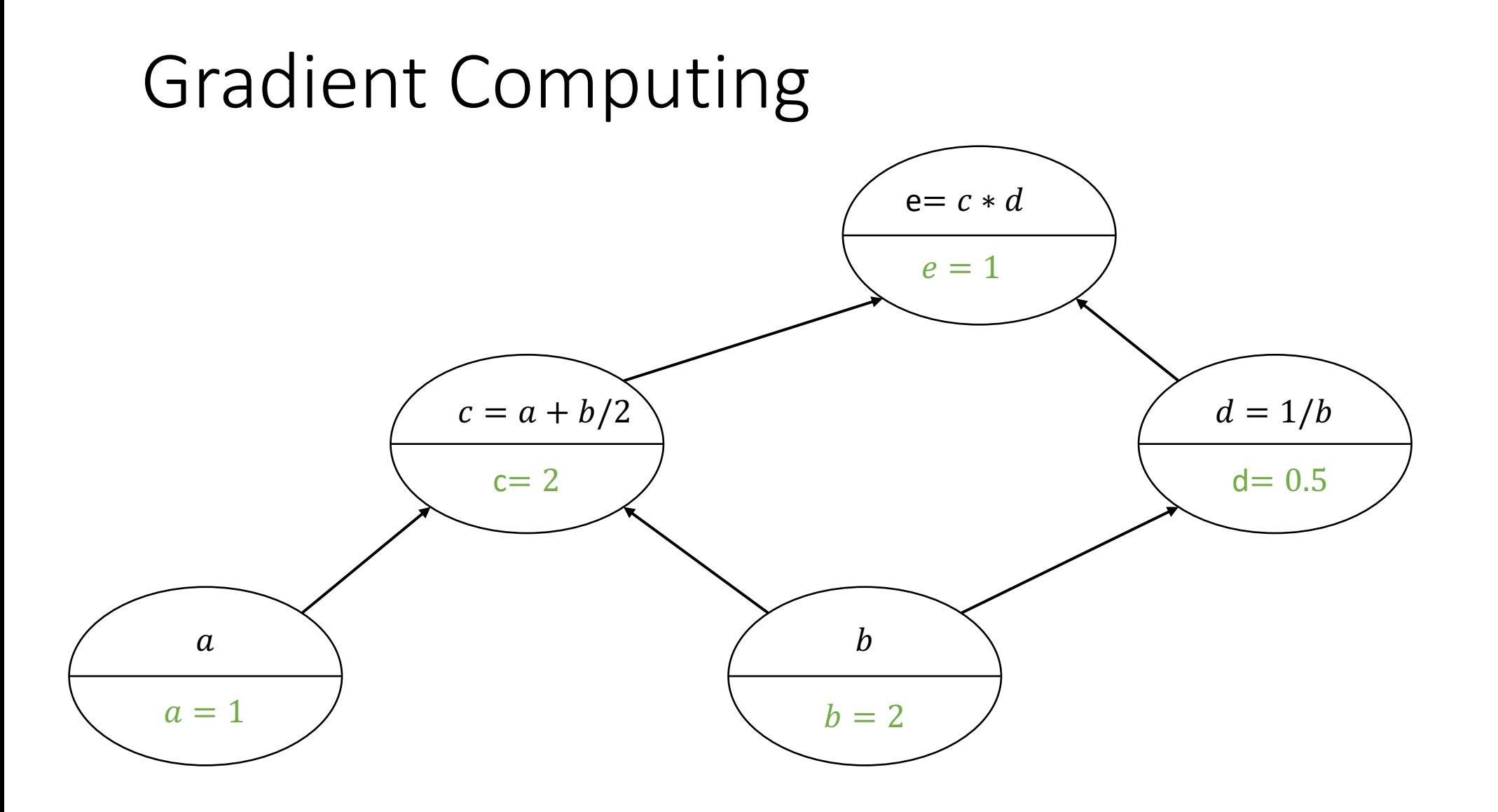

Backward pass

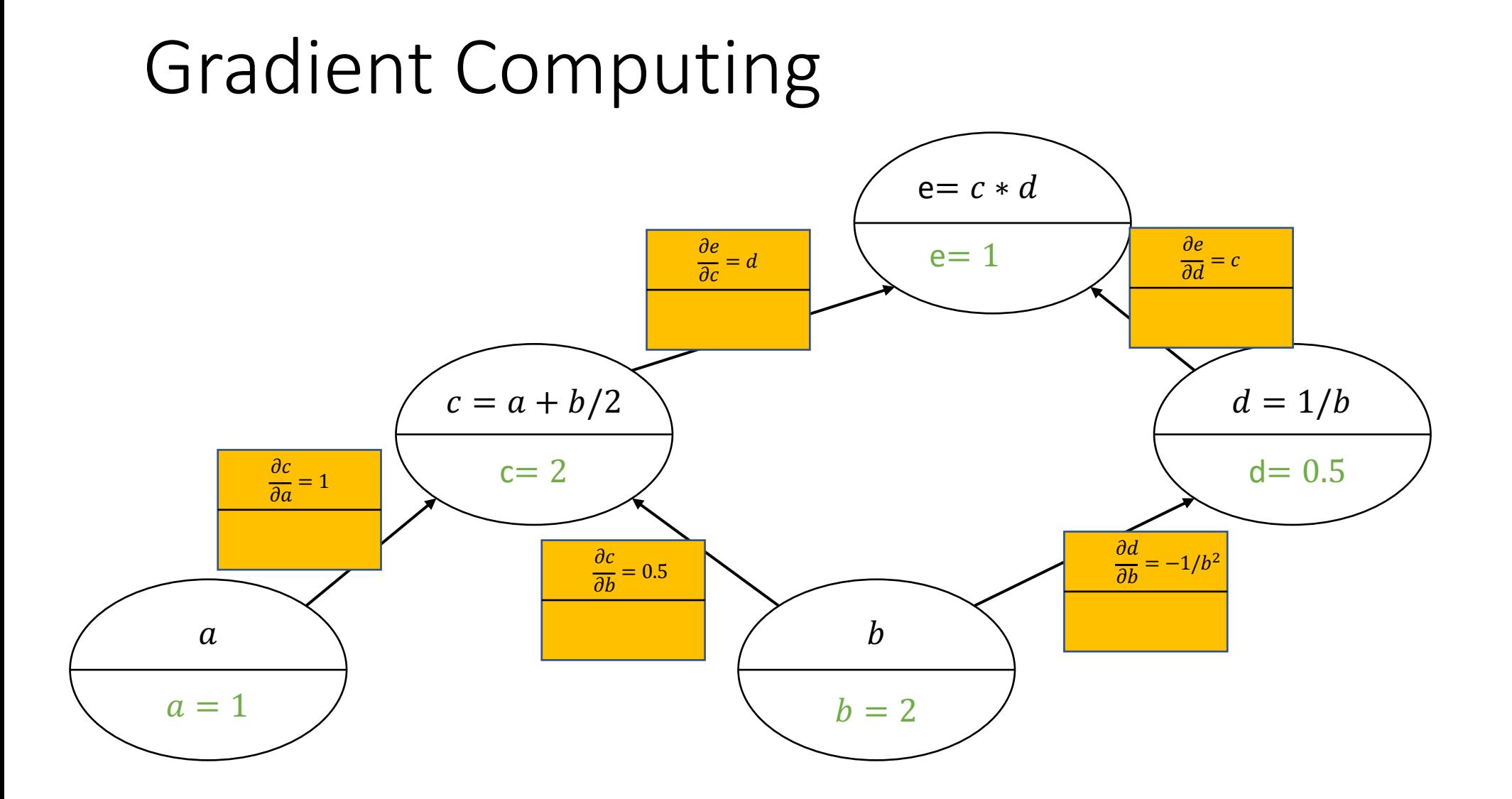

Backward pass

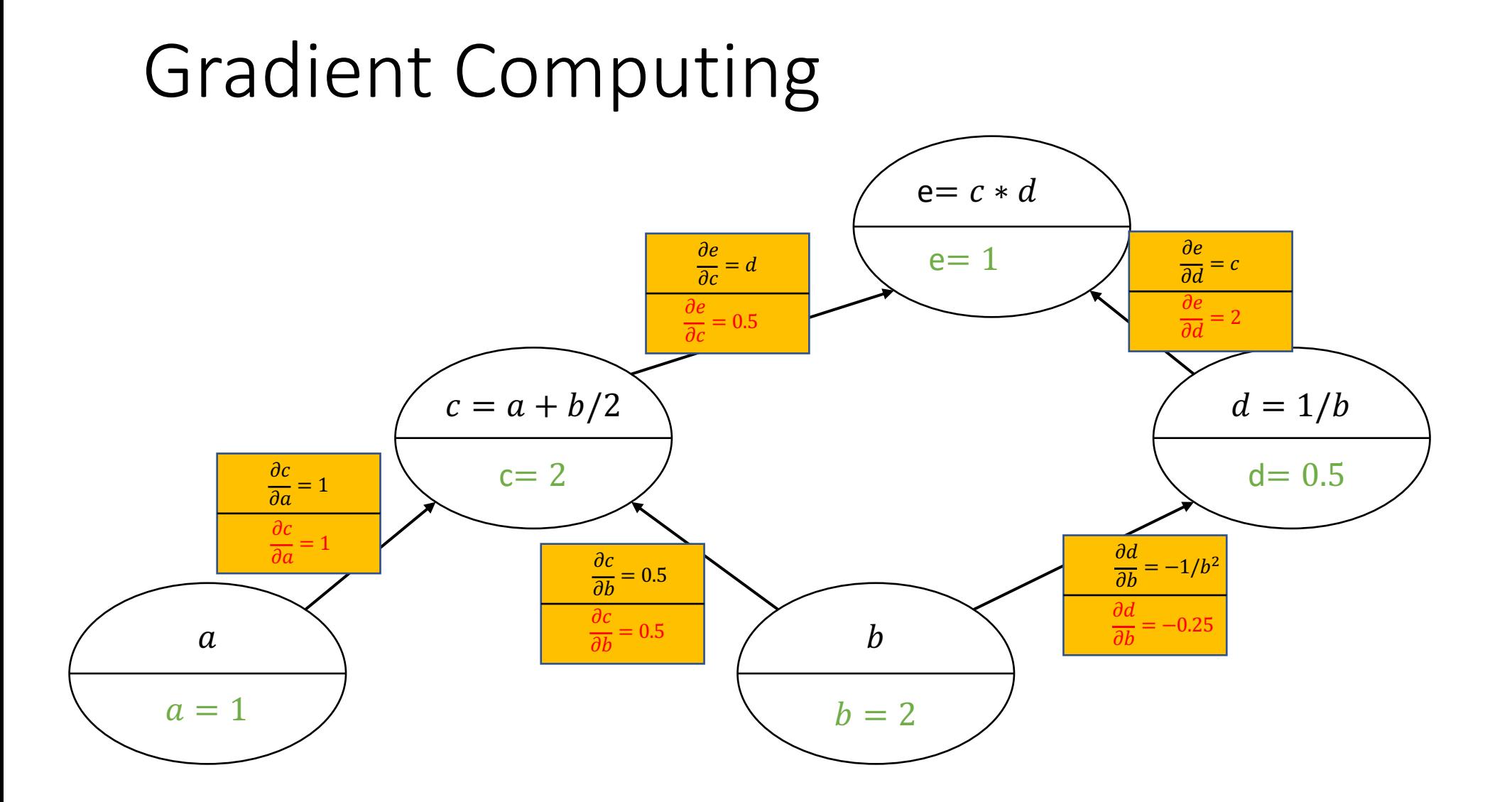

Backward pass

#### Gradient Computing

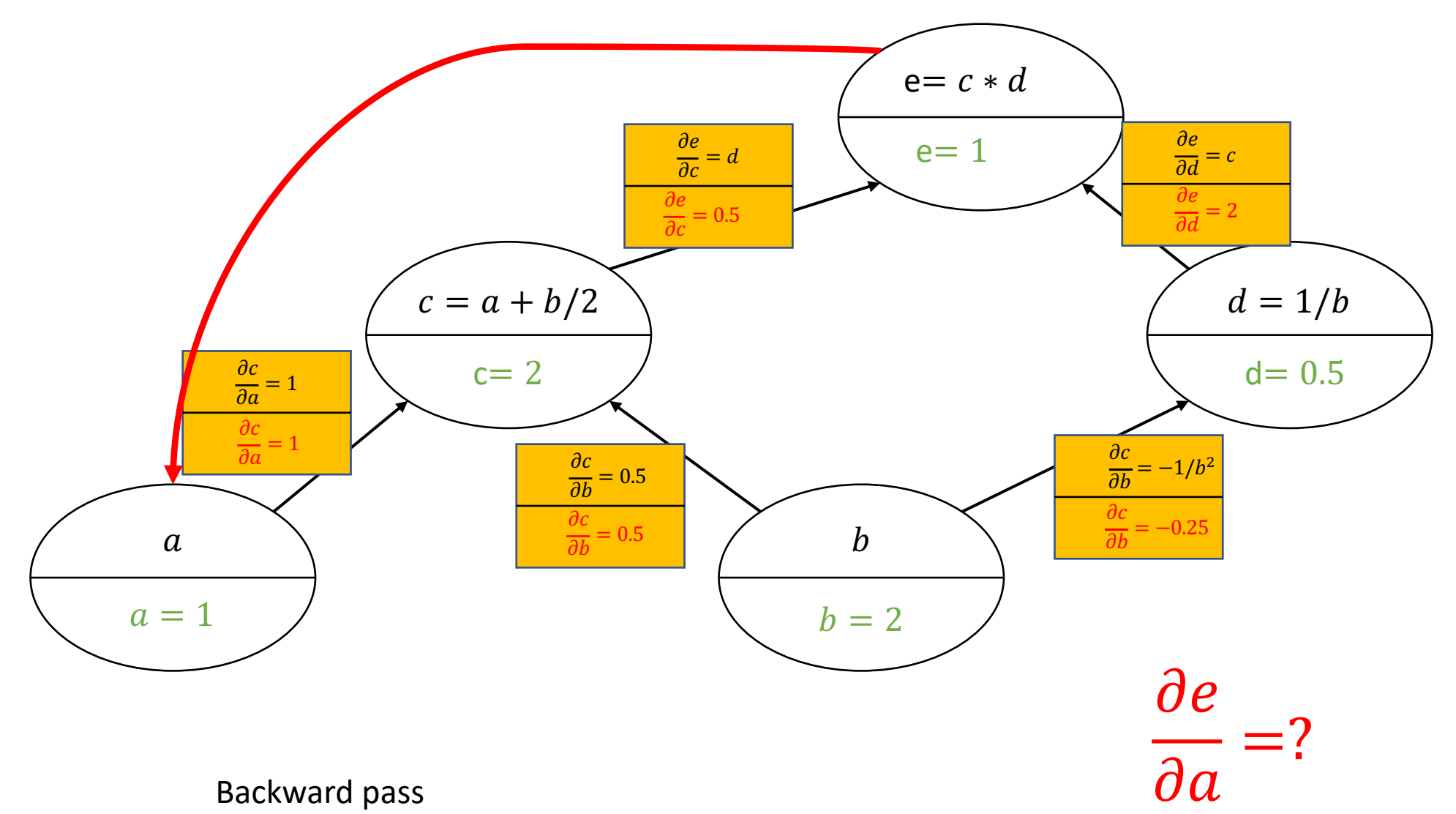
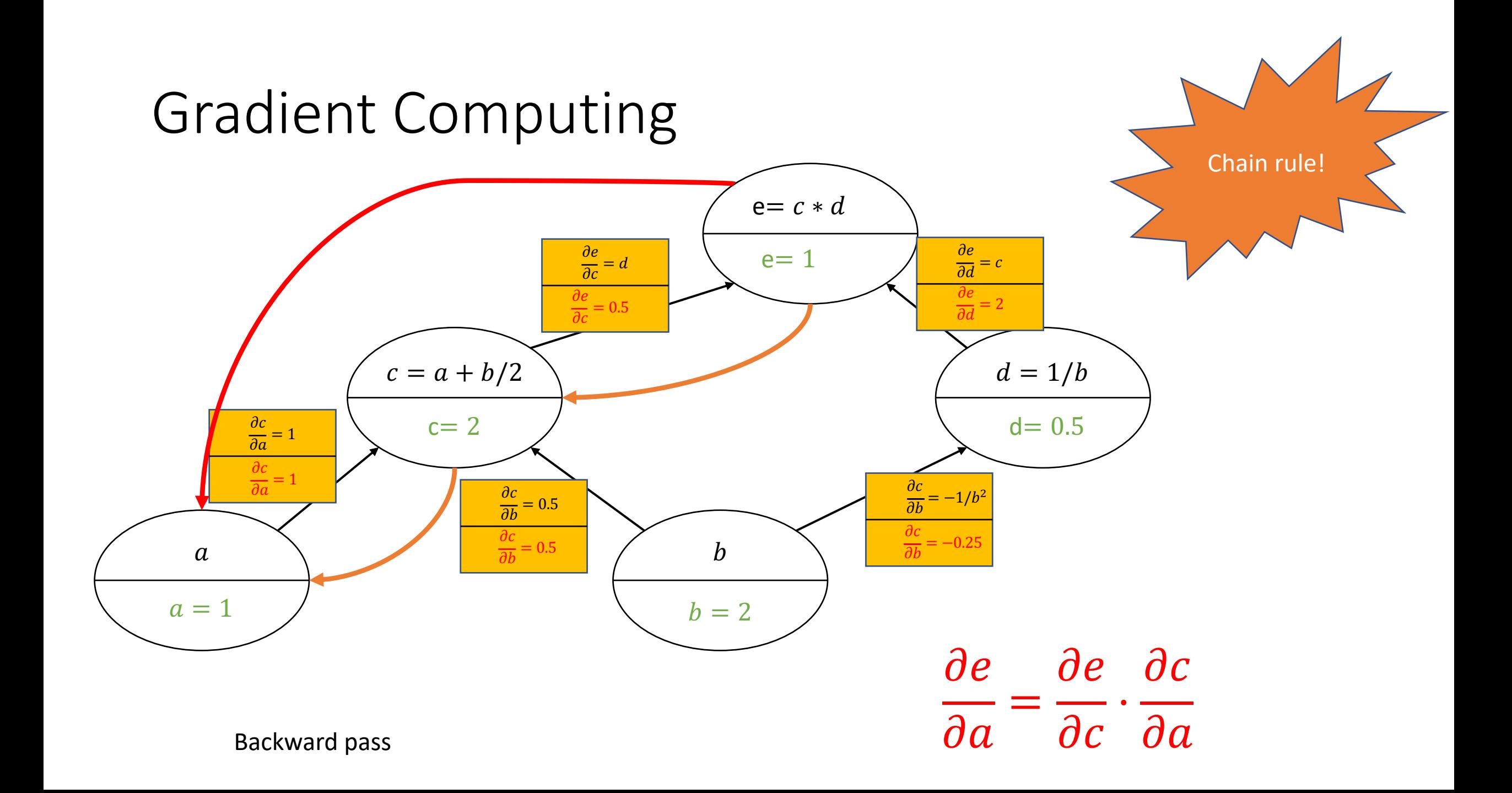

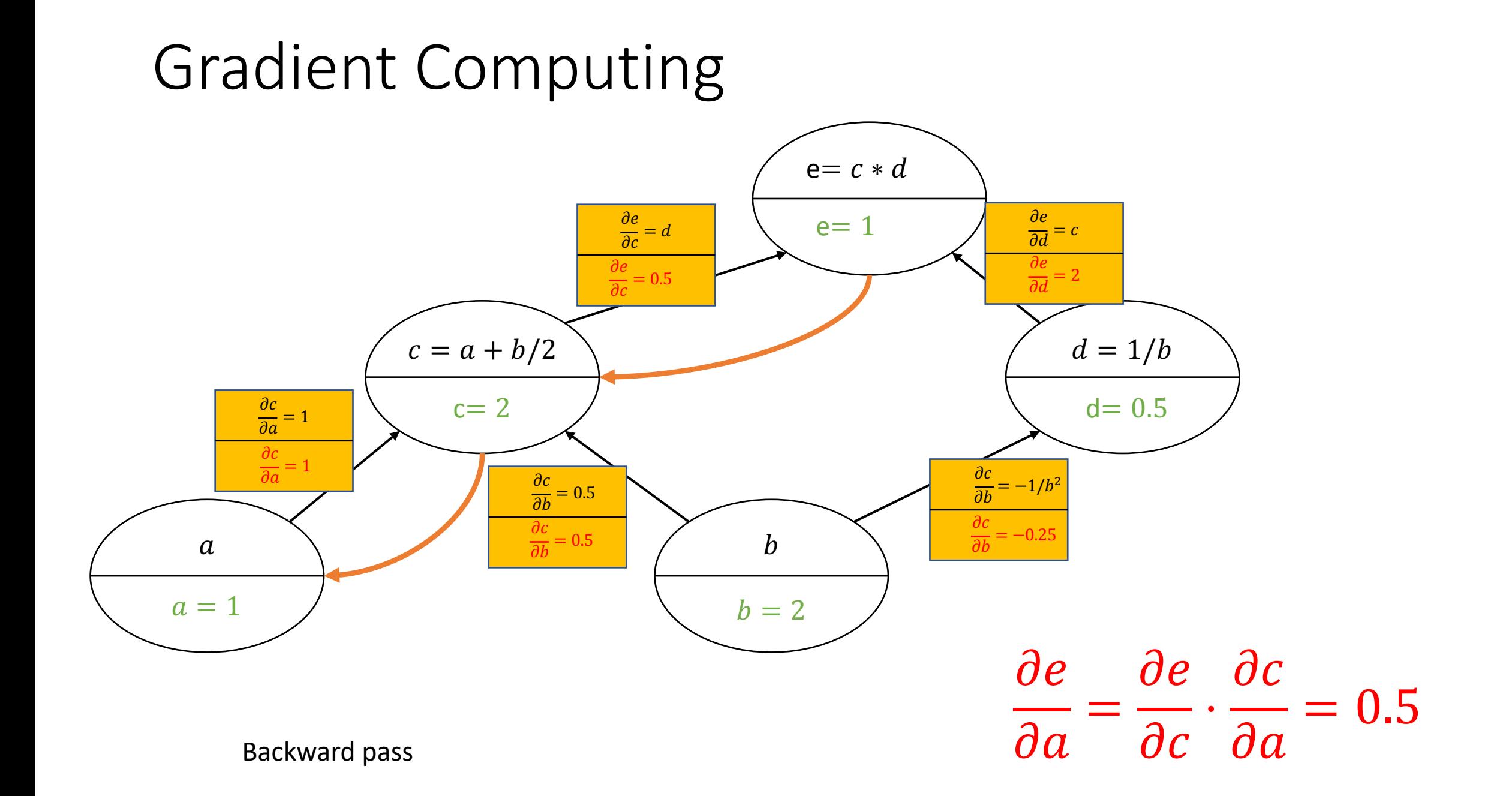

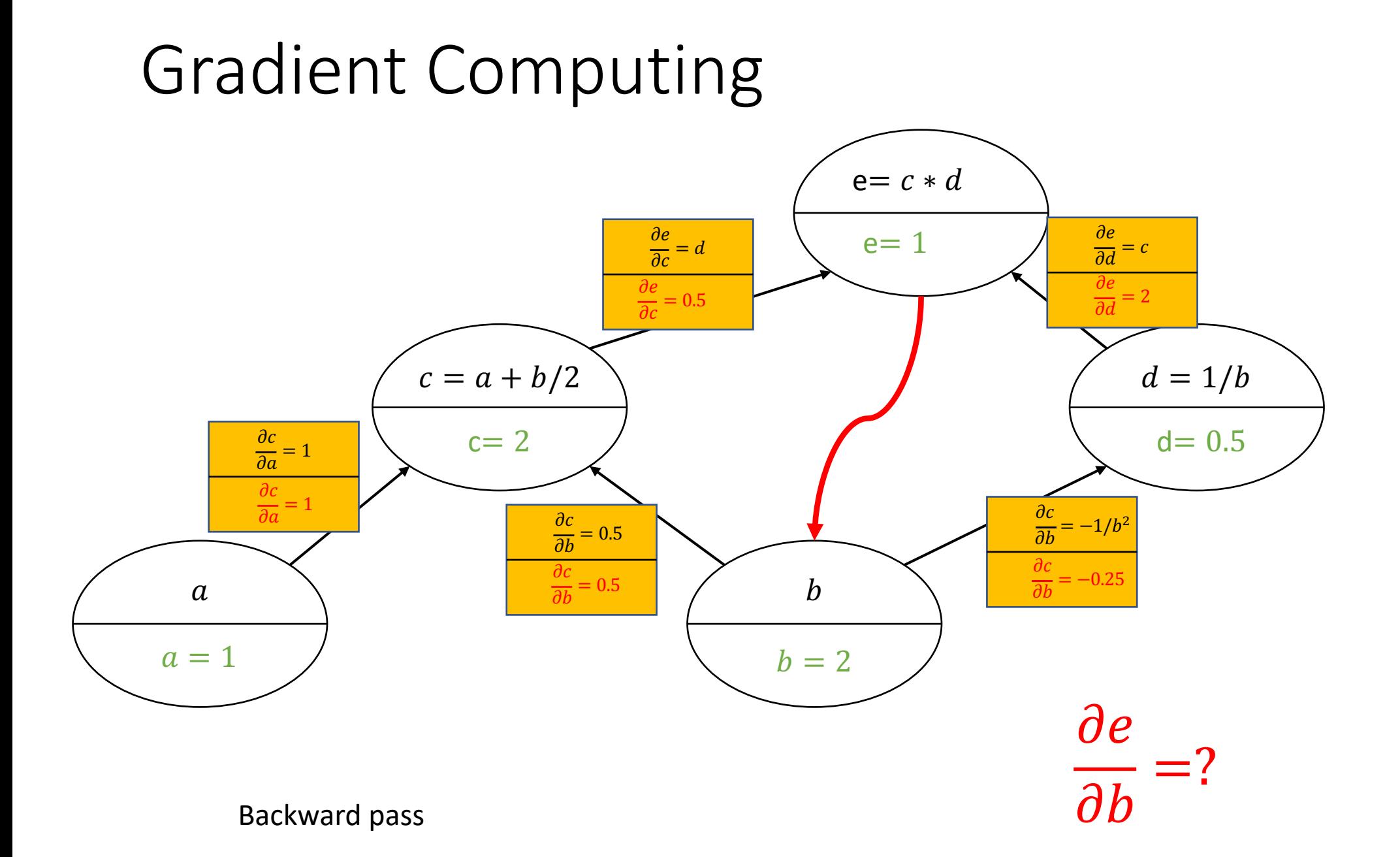

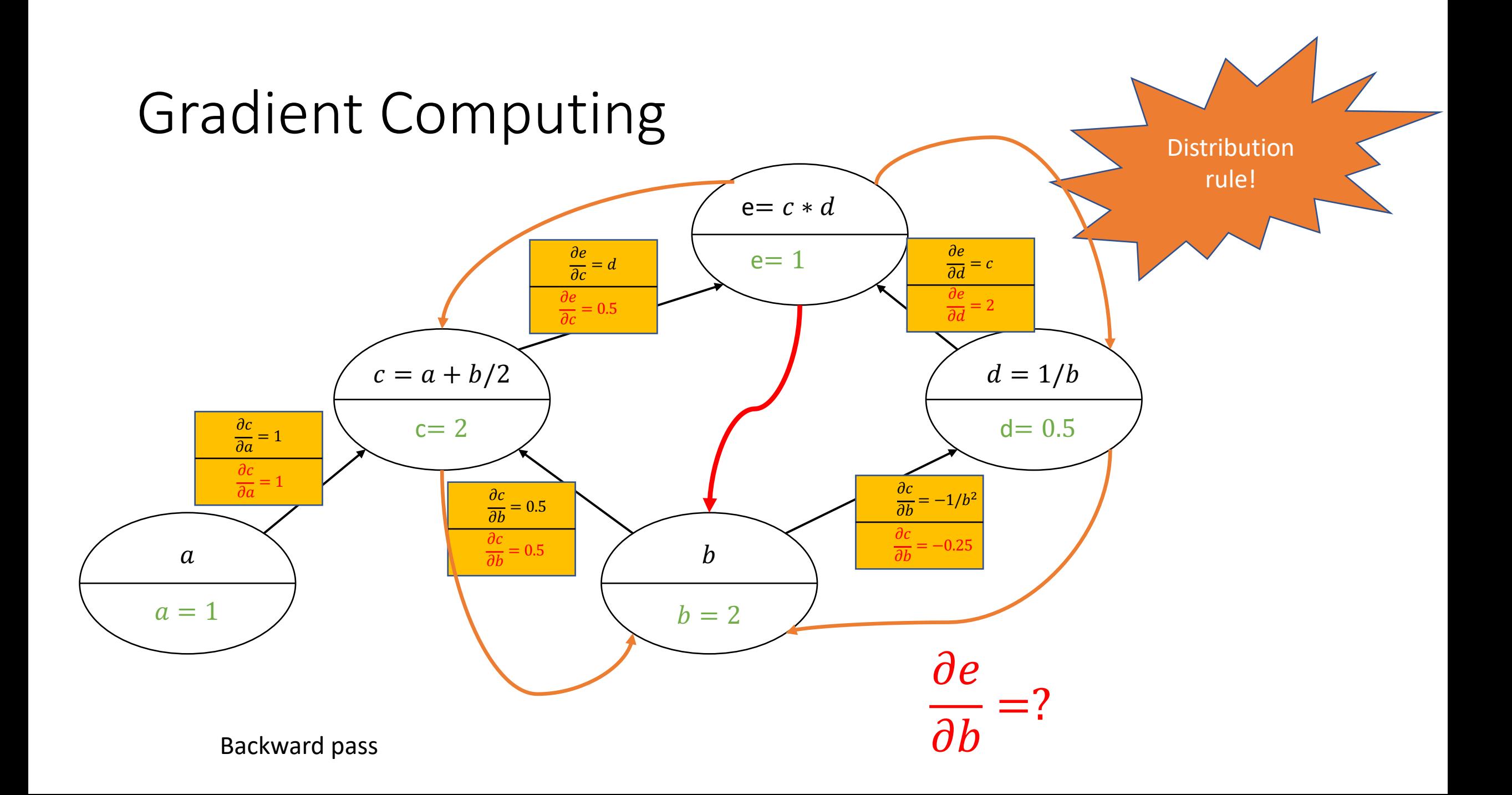

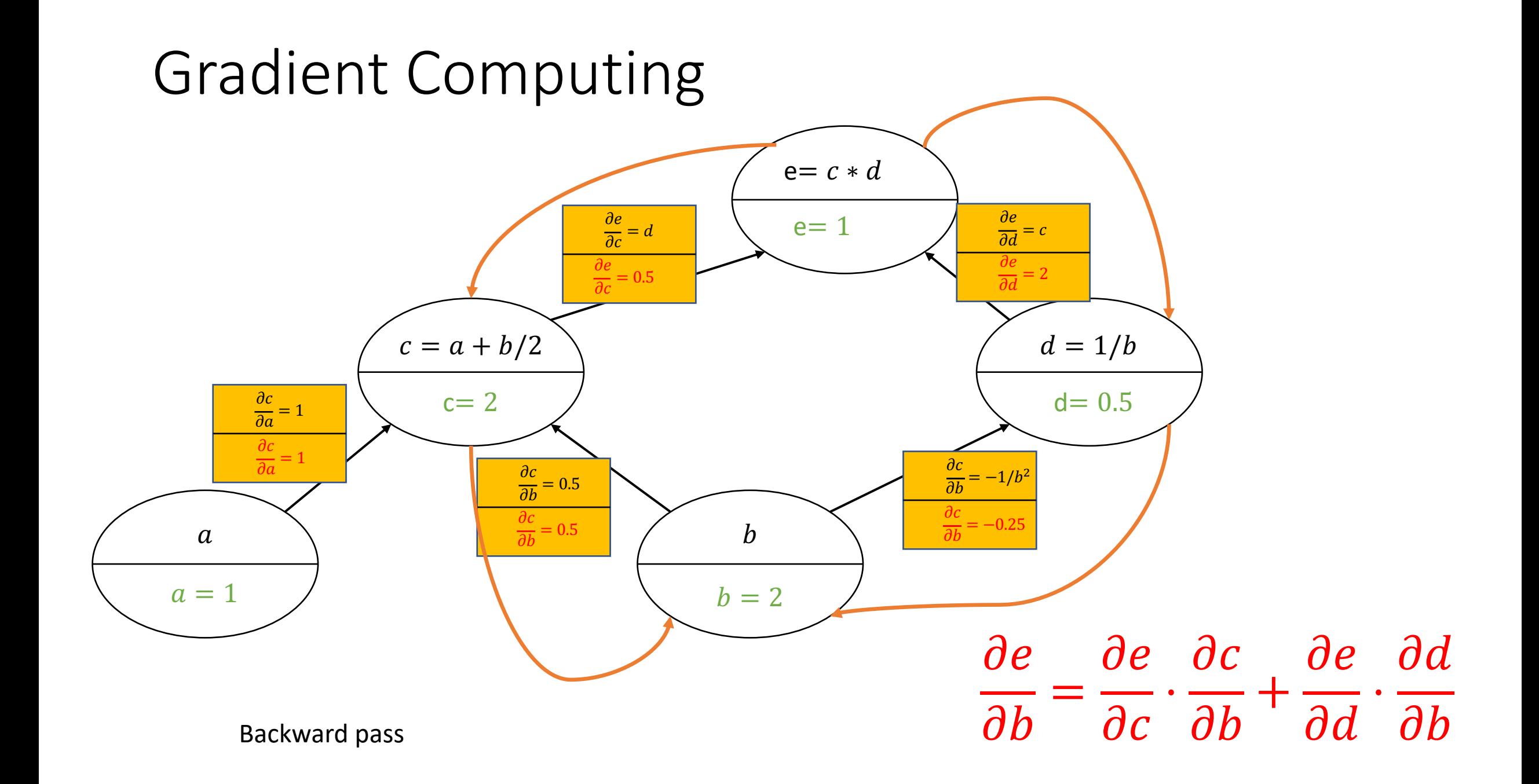

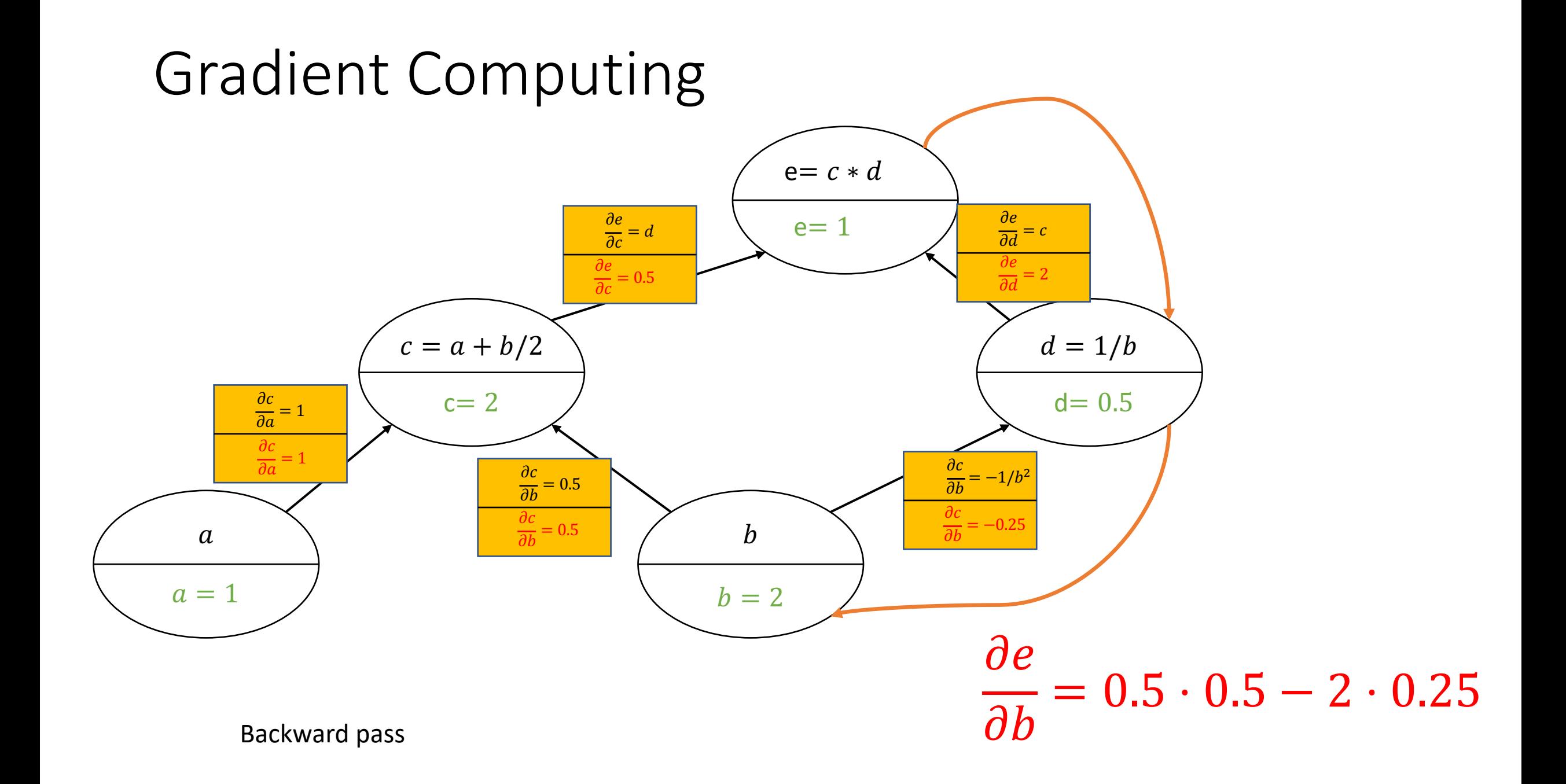

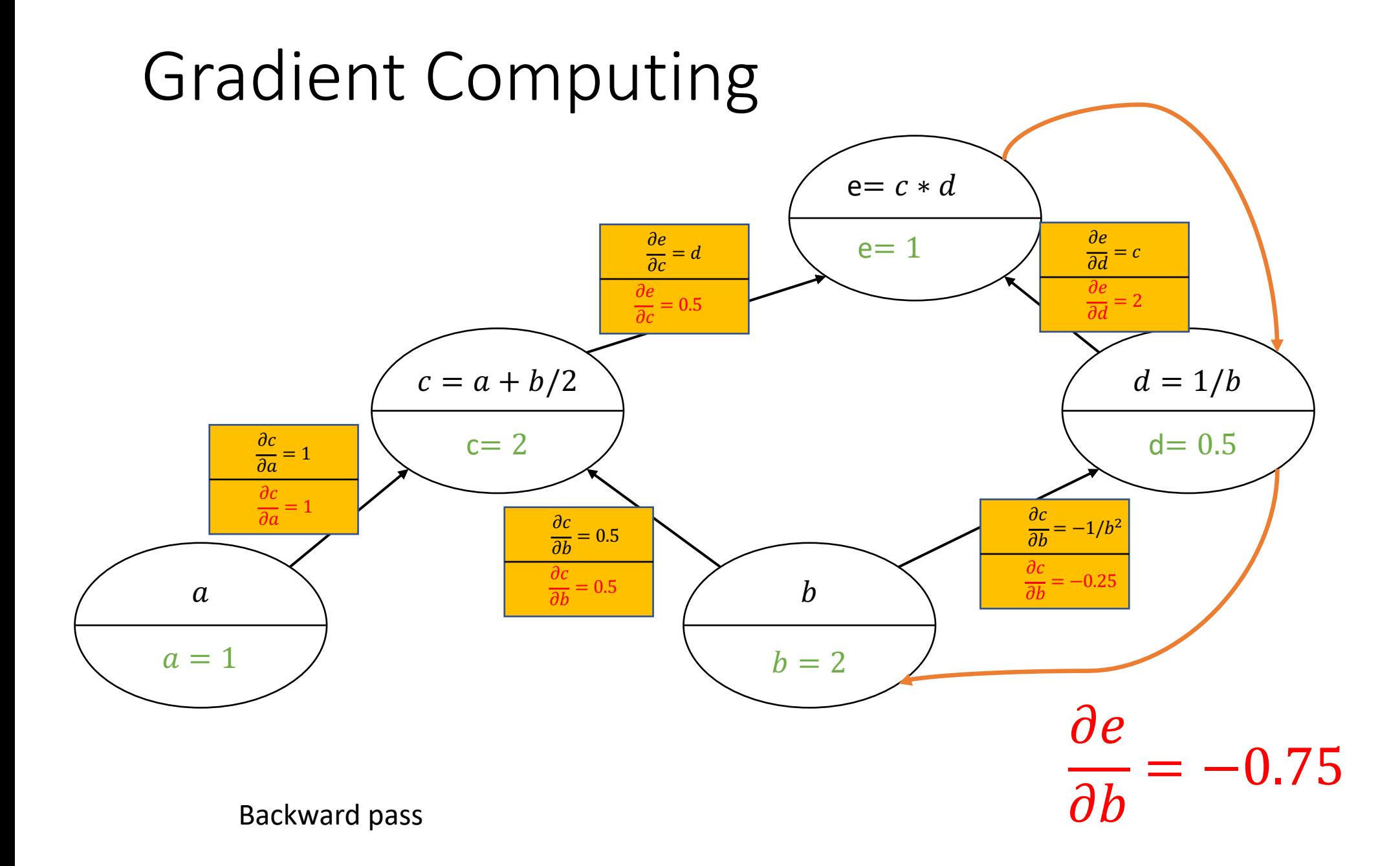

## Patterns nel flow dei gradienti

add gate: gradient distributor

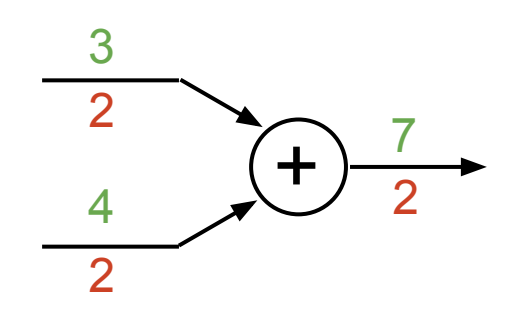

copy gate: gradient adder

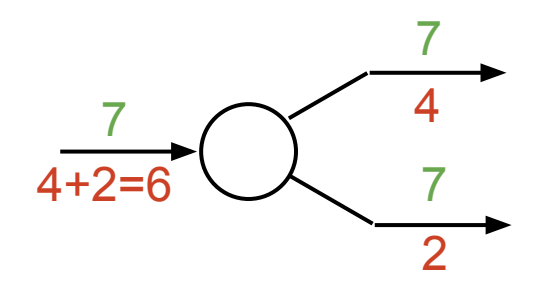

mul gate: "swap multiplier"

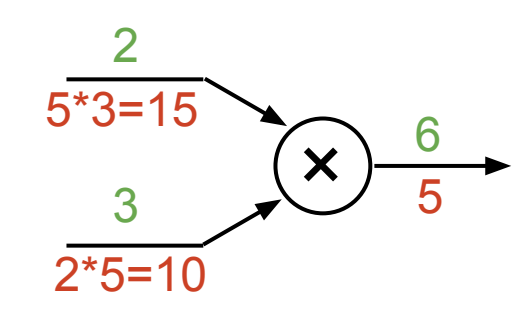

max gate: gradient router

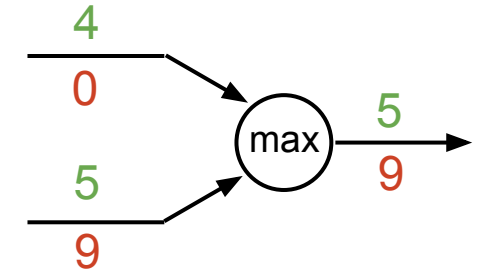

• Input scalare, output scalare

 $x \in \mathbb{R}, y \in \mathbb{R}$ 

• Derivata

$$
\frac{\partial y}{\partial x} \in \mathbb{R}
$$

• Input vettore, output reale

$$
x \in \mathbb{R}^N, y \in \mathbb{R}
$$

• Gradiente

$$
\frac{\partial y}{\partial x} \in \mathbb{R}^n
$$

$$
\left(\frac{\partial y}{\partial x}\right)_n = \frac{\partial y}{\partial x_n}
$$

· Input vettore, output vettore

$$
x\in\mathbb{R}^N, y\in\mathbb{R}^M
$$

· Jacobiano

$$
\frac{\partial y}{\partial x} \in \mathbb{R}^{N \times M}
$$

$$
\left(\frac{\partial y}{\partial x}\right)_{n,m} = \frac{\partial y_m}{\partial x_n}
$$

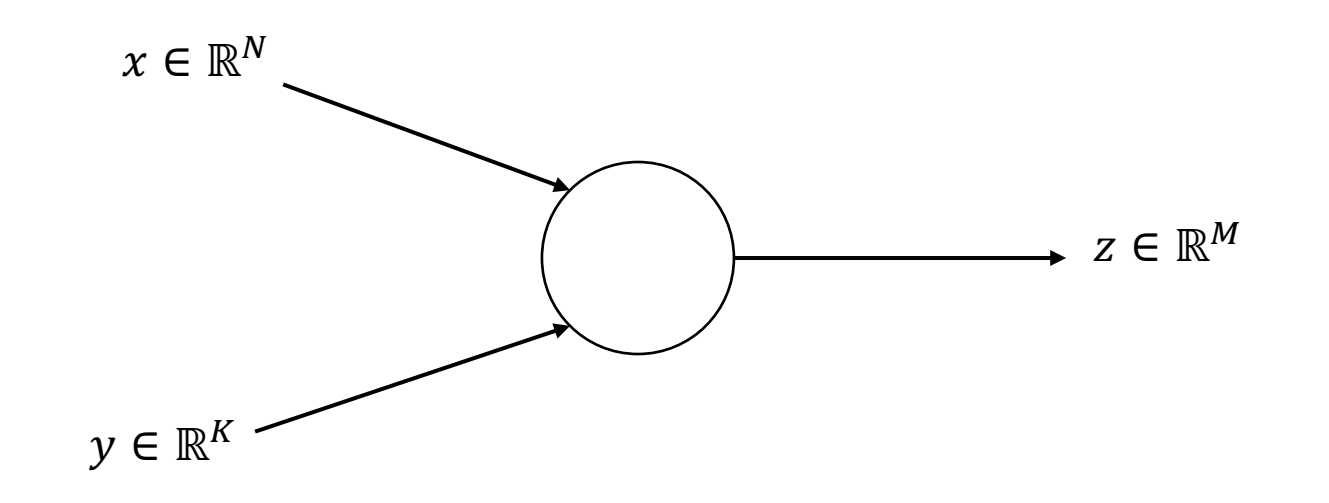

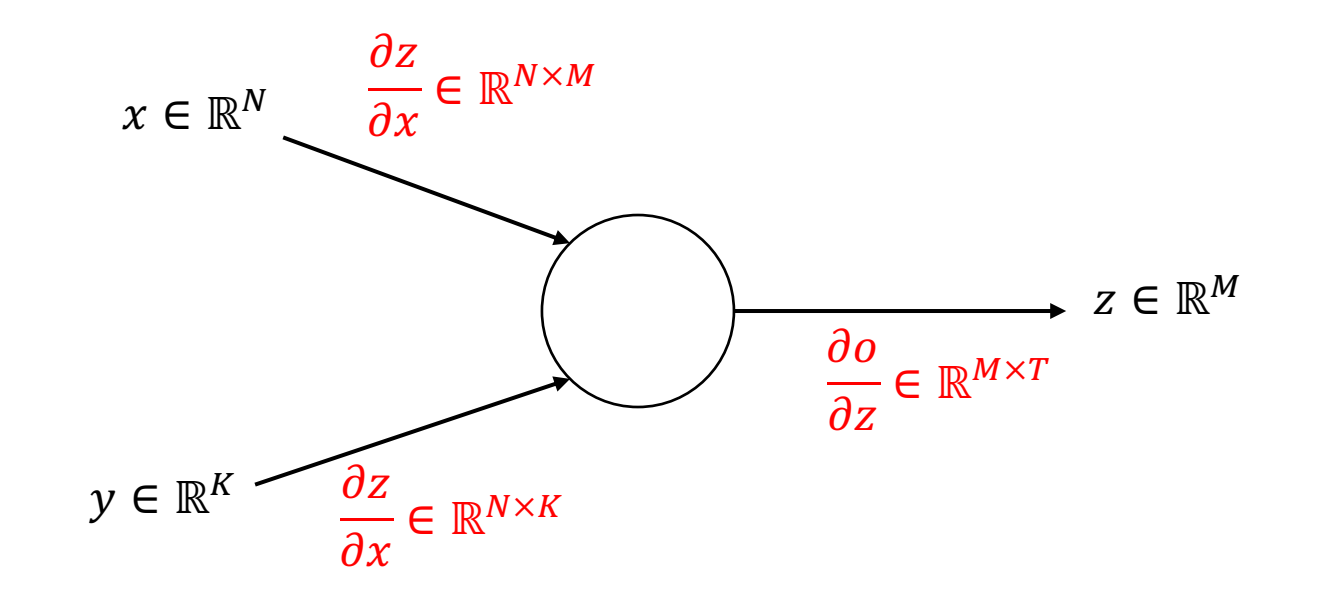

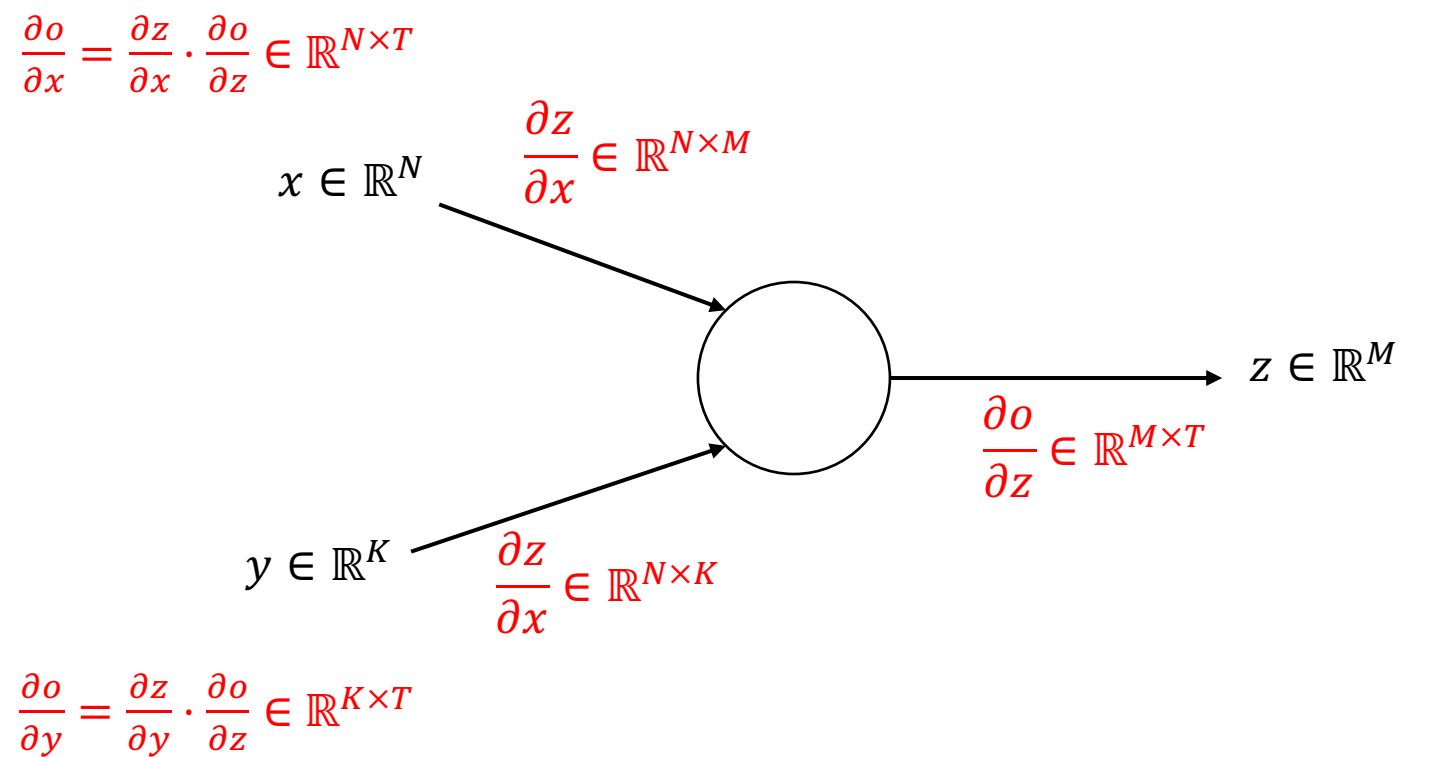

 $\partial y$  $\partial z$ 

## Esercizio

- $x =$  torch.ones( $(3,2)$ , requires\_grad = True)
- $y =$  torch.ones( $(2, 2)$ , requires\_grad = True) $*0.5$

```
z = torch.ones((3,2), requires_grad = True)*0.25
```

```
z1 = \text{torch.mm}(x, y)
```
 $z2 = z1 + z$ 

- $y = z2*torch. tensor([1,0],[2,1],[0,1]]) + z$
- $o = torch.sum(y)$
- Disegnare il grafo
- Calcolare i gradienti

## Funzioni di attivazione e gradienti

• Problema: saturazione

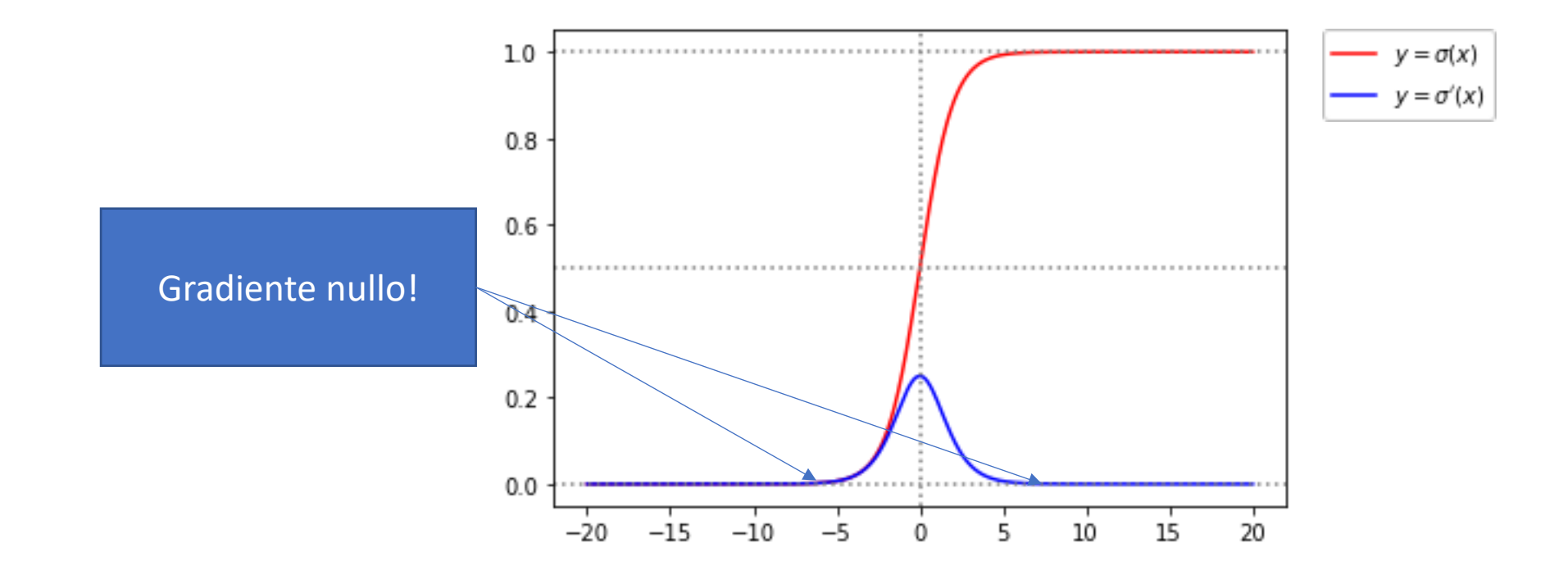

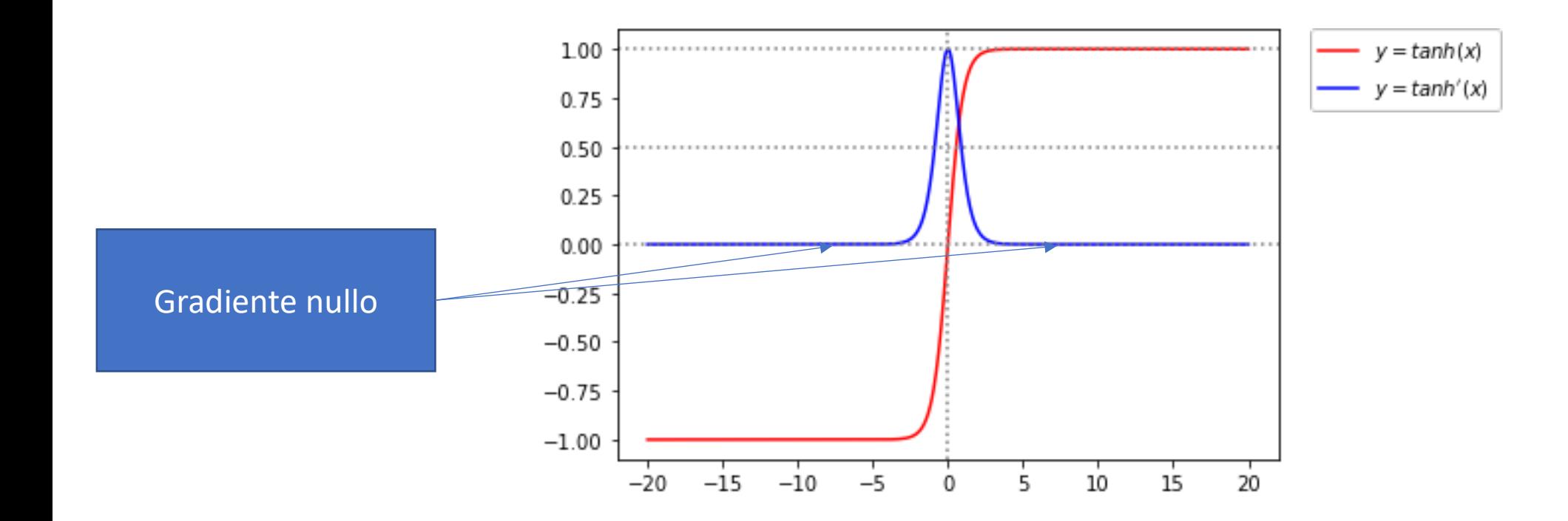

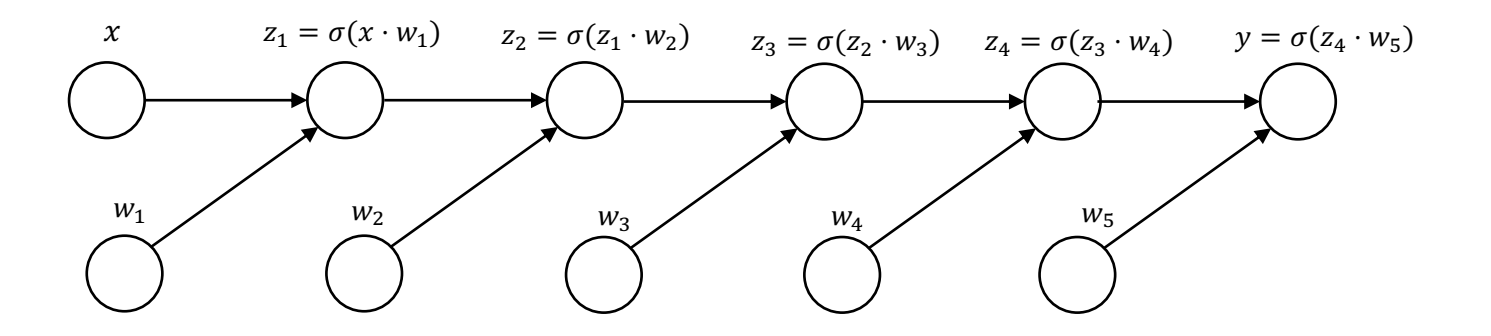

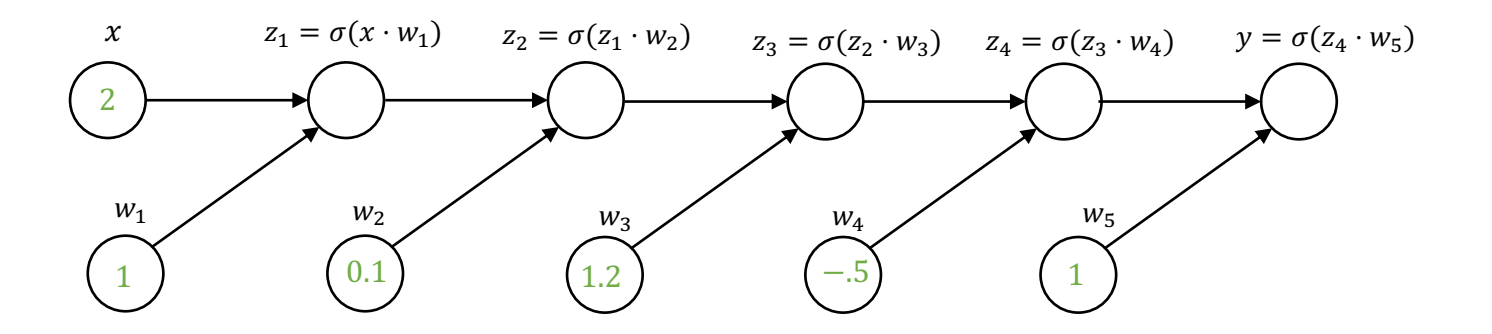

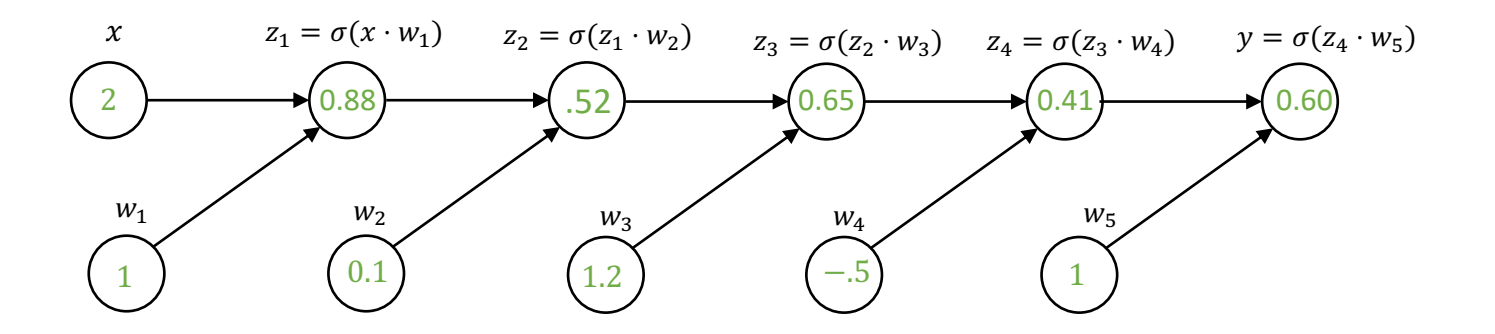

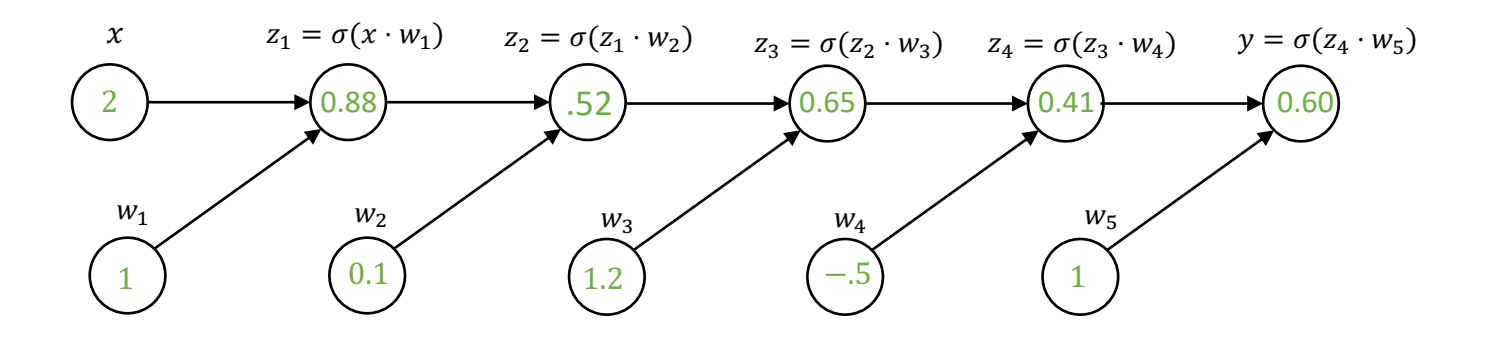

$$
\frac{\partial y}{\partial w_1} = ?
$$

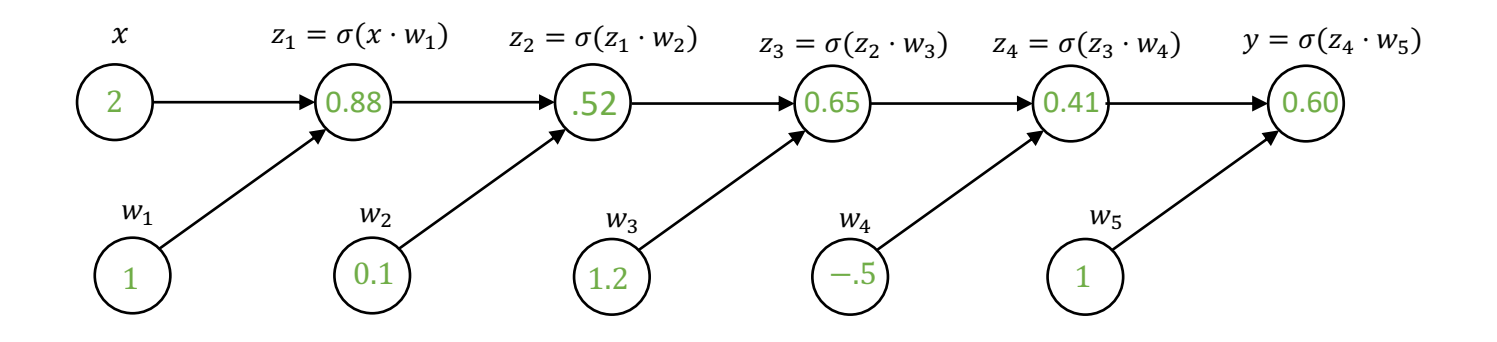

 $\partial y$  $\partial w_1$  $= \sigma'(z_4 \cdot w_5) w_5 \sigma'(z_3 \cdot w_4) w_4 \sigma'(z_2 \cdot w_3) w_3 \sigma'(z_1 \cdot w_2) w_2 \sigma'(x \cdot w_1) x$ 

## Vanishing Gradient

• Forward pass

$$
\mathbf{a}^{(h+1)} = \mathbf{W}^{(h)} \mathbf{z}^{(h)}
$$

$$
\mathbf{z}^{(h+1)} = \sigma \left( \mathbf{a}^{(h+1)} \right)
$$

$$
\mathbf{z}^{(0)} = \mathbf{x}
$$

• Backward pass

$$
\frac{\partial \ell}{\partial \mathbf{z}^{(h)}} = \left(\mathbf{W}^{(h)}\right)^T \frac{\partial \ell}{\partial \mathbf{a}^{(h+1)}}
$$

$$
\frac{\partial \ell}{\partial \mathbf{a}^{(h)}} = \frac{\partial \ell}{\partial \mathbf{z}^{(h)}} \odot \sigma'(\mathbf{a}^{(h)})
$$

## Vanishing gradient

• Conseguenza:

$$
\frac{\partial \ell}{\partial \mathbf{z}^{(h)}} = \left(\mathbf{W}^{(h)}\right)^T \left(\sigma'(\mathbf{a}^{(h)}) \odot \frac{\partial \ell}{\partial \mathbf{z}^{(h+1)}}\right)
$$

• Il gradiente «svanisce» esponenzialmente con la profondità della rete se i pesi sono illconditioned o le attivazioni sono nel dominio di saturazione di σ.

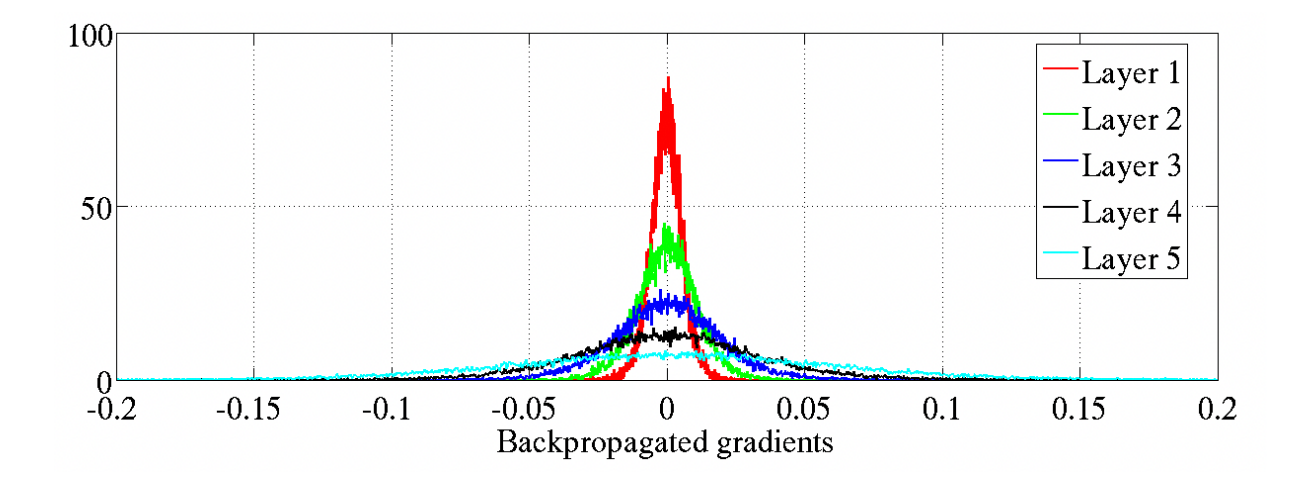

# Hidden layers

• ReLU

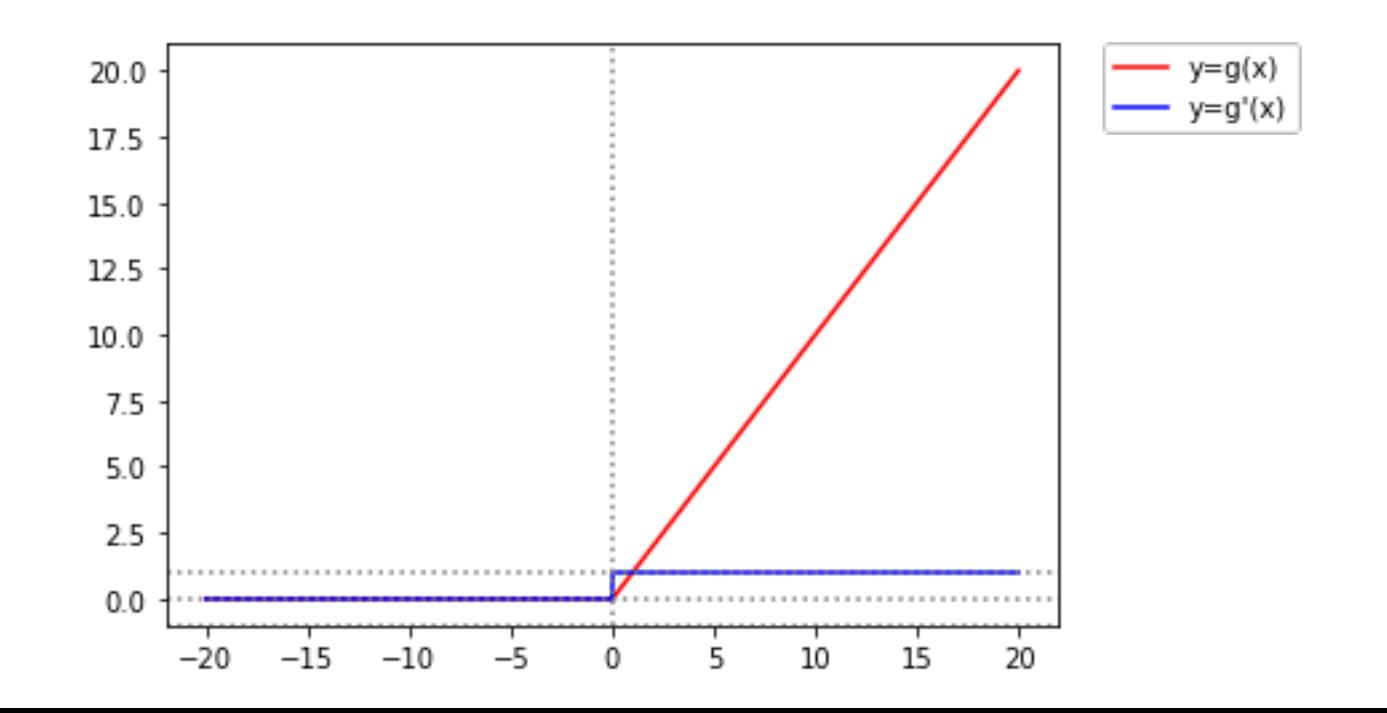

… defining the network goal

- $q$  è un operatore algebrico non lineare
- L'operatore è parametrico rispetto ai pesi:
	- $\bullet$  La matrice  $W$  e il bias b
- La fase di learning aspira a trovare i migliori valori di  $W e b$

- Problema di ottimizzazione
	- Qual'è l'output desiderato?
	- Quando è differente dall'output prodotto?

- · La loss misura la discrepanza tra l'output predetto e quello desiderato
- · La funzione obiettivo:

$$
\underset{W,B}{\text{argmin}} \frac{1}{n} \sum_{i=1}^{n} loss[y_i, g(x_i|W, B)]
$$

- Se l'output è una classe:
	- Binary Cross Entropy (BCE)  $y_i \in \{0, 1\}$ ,  $g(\vec{x}_i|W, B) \in [0, 1]$

$$
BCE = -\frac{1}{n} \sum_{i=1}^{n} y_i \ln g(x_i|W, B) - (1 - y_i) \ln[1 - g(x_i|W, B)]
$$

• Categorical Cross Entropy (CCE) – K classes,  $y_{i,k} \in \{0, 1\}$ ,  $g(x_i|W, B) \in [0, 1]$ 

$$
CCE = -\frac{1}{n} \sum_{i=1}^{n} \sum_{k=1}^{K} y_{i,k} \ln g(x_i|W, B)_k
$$

• Hinge –  $y_i \in \{-1, 1\}$ 

$$
\text{Hinge} = \frac{1}{n} \sum_{i}^{n} \max\{0; 1 - y_i \cdot g(x_i|W, B)\}
$$

- BCE:
	- Classi binarie
	- Pesa gli errori allo stesso modo
- CCE:
	- Classi multiple
	- Pesa gli errori allo stesso modo
- Hinge
	- Classi binarie
	- Pesa gli errori allo stesso modo
	- Non differenziabile
	- Penalizza le predizioni con confidenza bassa
		- Vicina a 0 quando i segni coincidono e la predizione è vicina a 1

# L'ottimizzatore

… finding optimal solutions

· Problema di ottimizzazione

$$
\underset{W,B}{\text{argmin}} \frac{1}{n} \sum_{i=1}^{n} loss[y_i, g(x_i|W, B)]
$$

- Stochastic Gradient Descent
	- E sue varianti

- Più controllo sugli update
	- Momentum update

$$
W_{t+1}^{*} = m \cdot W_{t}^{*} - \eta \nabla l_{i}
$$

$$
l_{i+1} = l_{i+1} + W_{t+1}^{*}
$$

- Annealing
	- Learning rate adattivo
	- E.g. Exponential decay  $\lambda_t = \lambda_0 \cdot e^{-\alpha t}$

- Varianti di SGD
- Considerano
	- Raggiungibilità
	- Convergence speed
	- Overfitting

- Varianti di SGD
	- AdaGrad

$$
W_{t+1}^* = W_t^* - \frac{\eta}{\sqrt{\epsilon \cdot I + \text{diag}(\nabla l_i \cdot \nabla l_i^T)}}
$$

- I pesi con gradiente alto hanno un learning rate ridotto
- Pesi con gradiente piccolo hanno un learning rate ampliato
## o l'ottimizzatore

- Varianti di SGD
	- RMSprop

$$
\zeta_{t+1} = \alpha \cdot \zeta_t + (1 - \alpha) \cdot (\nabla l_i)^2
$$

$$
W_{t+1}^* = W_t^* - \frac{\eta}{\sqrt{\epsilon \cdot I + \zeta_{t+1}}} \nabla l_i
$$

• Riduce la policy aggressive di AdaGrad sulla riduzione del learning rate

## o l'ottimizzatore

- Varianti di SGD
	- Adam

$$
\zeta_{t+1} = \alpha \cdot \zeta_t + (1 - \alpha) \cdot (\nabla l_i)^2 \qquad \to \qquad \zeta_{t+1}^* = \frac{\zeta_{t+1}}{1 - (\alpha)^{t+1}}
$$
\n
$$
m_{t+1} = \beta \cdot m_t + (1 - \beta) \cdot \nabla l_i \qquad \to \qquad m_{t+1}^* = \frac{m_{t+1}}{1 - (\beta)^{t+1}}
$$
\n
$$
W_{t+1}^* = W_t^* - \frac{\eta \cdot m_{t+1}}{\sqrt{\epsilon \cdot l + \zeta_{t+1}}} \nabla l_i
$$

• RMSprop con smoothing

## o l'ottimizzatore

#### • Confronto

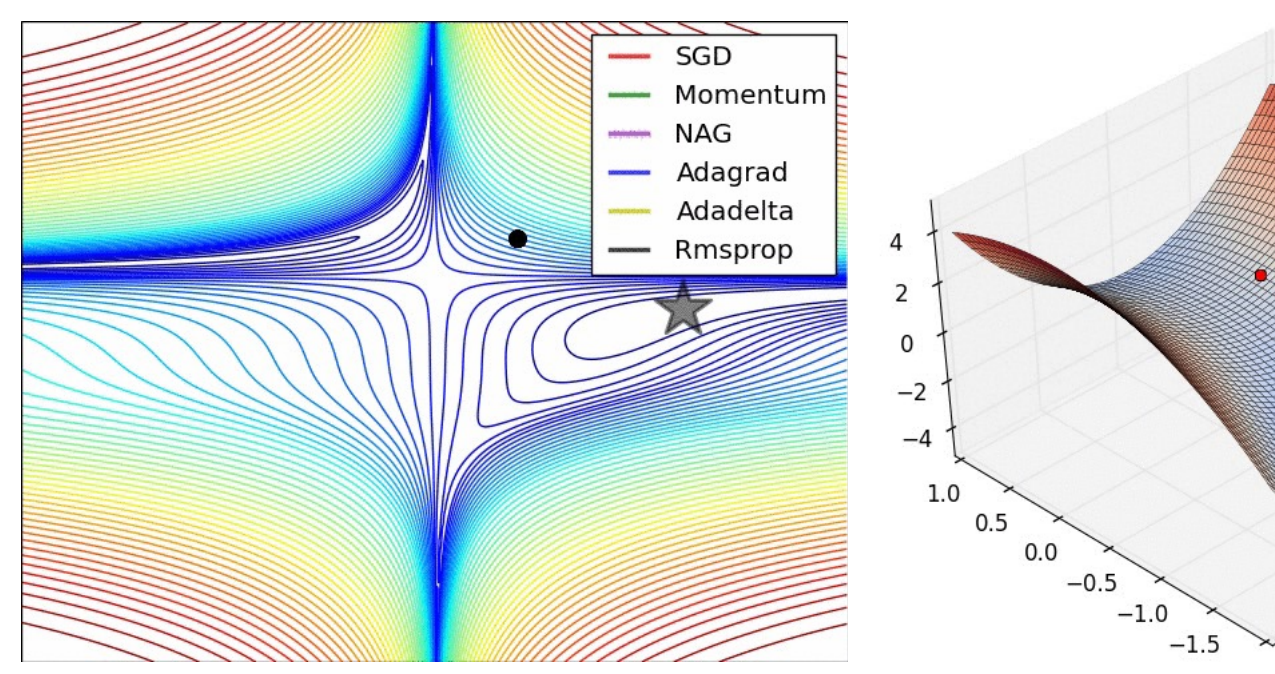

(Source: **Stanford class CS231n**, MIT License, Image credit:

# l'inizializzazione

… well begun is half done

## i l'inizializzazione

- I pesi necessitano un valore iniziale
- L'inizializzazione ha un effetto significativo sul risultato finale

## i l'inizializzazione

- Zero initialization
	- Bad
		- Tutti I nodi hanno lo stesso gradiente
		- Non c'è diversificazione
			- Simmetria

# i l'inizializzazione

• Random initialization